00263<br>Cej APOYO TEORICO QUE EN LUGAR DE TESIS, PRESENTO PARA REALIZAR EXPOSICION SOBRE TEMA; an na S

"GRABADO A COLOR CON FOTOGRABADO DE COMPUTADORA" Maestria en Artes Visuales (Grabado)

Suarez Martinez Cecilia

995

INDICE.

Antecedentes.

#### CAPITULO I

1.- Objetivo e introduccion.

 $1.1$ Grabado en Blanco y Negro.

1.11 Grabado a Color

1.111 Fotograbado

CAPITULO II

 $2.1$ Grabado de Imagenes con Computadora.

 $2.1$ Fotograbado con Micas de Computadora.

Justificacion de Temas.  $2.11$ 

CAPITULO III

 $3.1<sub>•</sub>$ 

з. Significado de los Elementos

Necesidad del uso del Color y Simbologia del Mismo.

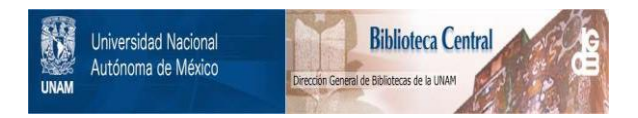

## **UNAM – Dirección General de Bibliotecas Tesis Digitales Restricciones de uso**

## **DERECHOS RESERVADOS © PROHIBIDA SU REPRODUCCIÓN TOTAL O PARCIAL**

Todo el material contenido en esta tesis está protegido por la Ley Federal del Derecho de Autor (LFDA) de los Estados Unidos Mexicanos (México).

El uso de imágenes, fragmentos de videos, y demás material que sea objeto de protección de los derechos de autor, será exclusivamente para fines educativos e informativos y deberá citar la fuente donde la obtuvo mencionando el autor o autores. Cualquier uso distinto como el lucro, reproducción, edición o modificación, será perseguido y sancionado por el respectivo titular de los Derechos de Autor.

TESIS CON FALLA DE ORIGEN

3.11 Analisis Formal y Conceptual. 3.111 Union de Arte y Ciencia.

 $\sim$ 

CONCLUSIONES.

Bibliografia.

Este trabajo *se* lo dedico: a la Dra. Beatriz de la Fuente del Instituto de Investigaciones Esteticas,·.

A su maestro *el* Dr. Miguel Leon Portilla del Instituto de Investigaciones Históricas;

A *el* Ing. Armando *Reyes* 

de la Direccion General de Servicios de Computo Academico.

*De* nuestra U.N.A.M.

# FALLA DE ORIGEN

#### A N T E C E D E N T E S

El dia dia 2 de octubre de 1991 vi la exposicion de grabados del maestro Francisco Moreno Capdevilla en el MUSEO DE LA ESTAMPA.

Se trataba de una magnifica exposicion de este maestro. Fui· su alumna en la la Licenciatura, y volvi a maravillarme de lo que se puede real izar en grabado *en* blanco *y* negro,

Tambien presento unos pequenos grabados en color. No se<sup>31</sup>los realizo con la tecnica Hayter que es la que nosotros manejamos pero eso me motivo aun mas para continuar en el grabado.

No doy en este trabajo datos sobre la historia del grabado a color. Para ello pueden Uds. consultar la tesis de la compañera Eisa Caballero Rodriguez que en su capitulo I proporciona notas sobre la historia del grabado a color.

OBJETIVO DEL PRESENTE TRABAJO,

Este trabajo hace las veces de tesis, ya que para un artista lo importante es la real izacion y presentacion de su obra.

Se trata de un apoyo teorice para una exposicion que espero pre5entar en el antiguo, bello y tradicional edificio de la antigua Academia de san Carlos, hoy Escuela Nacional de Artes Plasticas de la Universidad Nacional Autonoma de Mexico,

El tema es

" GRABADO A COLOR CON FOTOGRABADO DE COMPUTADORA 11

Durante *7* anos real ice imagenes sobre temas prehispanicos con computadora e impresora en blanco y negro. Entonces no habia computadoras a color, y las que habia eran muy caras. Eso no *me* importo al principio, porque las imagenes *en*  blanco y negro tienen un gran valor plastico, y a traves de diferentes tramas se podian conseguir gradaciones de tonos muy interesantes, como los grises que se consiguen en blanco *<sup>y</sup>*negro con el tratamiento de la placa.

Pero soy un ser *que* disfruta enormemente de los colores *en*  la naturaleza.

Mi formacion fue de pintora paisajista, pinte con diferentes tecnicas y deseaba volver a manejar el color,

Regrese a mi amada escuela porque llevaba la maestria de Historia del Arte en la Facultad de Filosofia *y* Letras de la lNAM. Ello nos da la oportunidad de llevar dos materias en San Carlos.

Ingrese al Taller de Experimentacion Plastica del maestro Francisco de Santiago y con ello regrese al color.

El maestro de Santiago comprendio mi situacion y necesidades expresivas. Trabaje con el dos semestres. Bajo su invaluable quia me incorpore al Taller de Grabado a Color de la maestra Ma. Eugenia Quintanilla que en igual forma, me Introdujo en el universo del grabado a color.

GRABADO EN BLANCO Y NEGRO.

El arte de imprimir mediante el trazo de incisiones en un cuerpo duro es conocido desde la antiguedad. No sabemos & que epoca remontarnos en cada una de las diferentes culturas que lo practicaron. Son conocidos los sellos prehispanicos de las distintas culturas establecidas en lo que es hoy Mexico.

Chinos, caldeos, egipcios, asirios *y* otras culturas nos dejaron muestras de este tipo de trabajo.

Qui za el origen se remonte a los primeros huesos esgrafiados o a tablillas de piedra o madera que se descubrio, podian servir para estampar, y por supuesto, hay que considerar que, quiza la mano o el pie dejados como huella en determinado lugar, dieron .origen en las cuevas de Altamira *<sup>y</sup>* en cavernas de nuestro pais, a las figuras de manos que impregnadas en tintes~ aun se conservan *en* las paredes de las cuevas.

Existen muchas tecnicas para transferir un dibujo a diferentes tipos de planchas. Con ello se consigue reproducir un X numero de veces la imagen primaria.

Una de ellas es el grabado en blanco y negro con dos tecnicas predominantes. La punta seca *y* el Aguafuerte.

4

1 • l

#### LA PUNTA SECA.

Se utiliza un punzon para grabar lineas en una placa de metal que puede ser de cobre, zinc plastico y otros nuevos materiales. La presion y el angulo del instrumento determinan la profundidad y el espesor de las lineas. El resultado son lineas suaves y definidas.

#### EL AGUAFUERTE.

Se distingue de otros tipos de grabado por el empleo de acidos para grabar lineas y texturas sobre el metal. Al comerse el acido las zonas libres se pueden lograr gran variedad de efectos y diferentes profundidades en la placa. Posteriormente se entintan las partes afectadas por el acido y por medio de presion se imprimen sobre papel humedo.

#### GRABADO A COLOR

,

1.2

La tecnica que se usa en el taller de la maestra Ma. Eugenia Quintanilla, procede de la tecnica de William T. Hayther. Se genero en Paris en 1926 en el "Atelier 17".

Luis Gutierrez la traJo a Mexico, el llevo un curso de impreslon simultanea de varias tintas por medio de su viscosidad en 1983 con el Mtro. Krishna Reddy, Jefe del Depto,de Grabado *de* la Universidad de Nueva York.

El grabado a color es la tecnica que considere adecuada a mis necesidades expresivas, por algo que mas adelante comentare.

Hi periodo de aprendi· aJe en el taller de la maestra Quintanilla resulto muy fructifero, dado que ella me permitio *e* impulso a investigar con nuevos medios corno el fotograbado y la computadora.

El maestro Francisco de Santiago Silva dice del grabado a color de Luis Gutierrez. • Se dice que el color es el protagonista principal de la pintura; esto tiene validez  $\gamma$ se *entiende,* al hablar del cuadro, pero todavia no es comun que lo relacionemos con el arte del grabado, pero en esta muestra esta patente que el color, *en* estos trabajos tiene

una Importancia d•flnltlva *y* aqul •s protagonista *y* muy principal de la obra•!

El manejo del color es necesario tambien en la r•allzaclon de mi obra, y cr•o en la de todos mis compañeros.

La maestra Quintanilla realizo una serie de 15 grabados con la misma placa pero imprimiendo con diferentes colores. Cada lmpresion dio un distinto mesaje estetico.

Esta es la magia del grabado a color.

1-Requien') al siglo XX. Luis Gutierrez *et* Al t. Museo del Palacio de Bellas Artes. 1987

#### 1.111

#### F O T O G R A B A D O

#### PARA REPRODUCIR FOTOGRAFIAS

1.- Aplicacion de laca fotosensible sobre la plancha metalica bien lavada.

2.- Exposlcion a luz ultravioleta a traves de transparencia o negativo.

3.- Revelado. lavado donde la capa no Impresionada *se*  desprende •

4.- Secado y retoque.

5.- Sumercion de la pieza *en* bano mordiente.

Este tipo de grabado *se* usa para circuitos impreso sobre tabla fenolica o sobre cobre o zinc para fotograbado.

l.- Tener silueta recortada en papel o imagen *en* negativo. 2.- Limpiar placa.

3.- Cubrirla con una capa uniforme de laca fotograf ica o emulslon fotosensible *en* un lugar con luz roja o poca luz. Se puede usar como disolvente 2:1 el tinner 4.- Se deja que seque dos horas o mas. Se aplica la silueta, se envuelve *en* una hoja de papel transparente <Celofan>, para obtener un intimo contacto entre la imagen <sup>y</sup> la emulsion sensible.

5.- A una distancia de 15 cm se pone frente a una lampara de luz ultravioleta durante ó minutos.

*6.-* Sumergir la pieza en el revelador y moverla durante dos minutos.

7.- Terminar la revelacion lavando bien bajo un chorro de agua la placa metal ica.

e.- La imagen completamente seca se repasa con laca de retoque que se encuentra en el comercio y que tiene alcohol como disolvente. Tambien se hace esto por el reverso. 9.- Se aplica bano corrosivo, se sumerje con la imagen hacia abajo en una soluciom de PERCLORURO DE HIERRO O ACIDO NITRICO CONCENTRADO .

El percloruro ferrico se usa para grabado sobre cobre *o*  zinc, despues de ser tratada con la laca fotografica, graba lentamente pero con mucha 1 impleza Proporcion 1:2 • SE MUEVE LA PIEZA REPETIDAMENTE. Se usan guantes y posteriormente se enjuaga la pieza.

10.- Para quitar la laca de retoque se usa alcohol de quemar <sup>y</sup>despues disolvente para laca fotograflca <gasolina, toluol etc> con cep~llo suave o trapo *y* por ultimo se lava muy bien.

11.- La laca fotografica tambien puede eliminarse con papel de esmeril *o* polvo de piedra pomez humedecido o papel de lija de agua, se puede dar a la pieza un perfecto acabado *<sup>o</sup>* brillo.

Si se quiere conservar la placa brillamte se le dara una mano de laca incolora. <2>

*6.-* Sumergir la pieza •n •1 revelador y moverla durante dos minutos.

7.- T•rminar la revelaclon lavando bien baJo un chorro de agua la placa metal ica.

8.- La imagen completamente seca se repasa con laca de retoque que se encuentra *en* el comercio y que tiene alcohol como disolvente, Tambien *se* hace esto por el reverso. *9.-* Se aplica bano corrosivo, *se* sumerje con la imagen hacia abajo *en* una soluciom de PERCLORURO DE HIERRO O ACIDO NITRICO CONCENTRADO •

El percloruro ferrico se usa para grabado sobre cobre o zinc, despues de ser tratada con la laca fotografica, graba lentamente pero con mucha limpieza Proporcion 1:2 . SE MUEVE LA PIEZA REPETIDAMENTE. Se usan guantes y posteriormente se enjuaga la pieza.

10.- Para quitar la laca de retoque se usa alcohol de quemar *Y* despues disolvente para laca fotografica <gasolina, toluol etc> con cepillo suave o trapo y por ultimo se lava muy bien.

11 .- La laca fotograf ica tambien puede eliminarse con papel *de* esmeril o polvo de piedra pomez humedecido o papel *de*  lija *de* agua, se *puede* dar a la pieza un perfecto acabado o br i 11 o.

Si *se* quiere conservar la placa brillamte se le dara una mano de laca incolora. <2>

2> GRABADO SOBRE PLANCHAS DE METAL CON LACA FOTOGRAFICA , G

SPITZING. CColeccion como hacerl Buenos Aires, Editorial Kapel uz, 1976.

GRABADO DE IMAGENES CON COMPUTADORA

2.

Hace 11 anos ingrese al Programa Universitario de Computo de la UNAM. Perteneci a la segunda generacion de becarios de ese centro. Hasta esa epoca pintaba yo paisaJe con oleo. Es conocido que esa tecnica es bellislma pero lenta. Empece a usar trucos para hacerla mas rapida, pero no me bastaba.

Sonaba yo con poder realizar obra rapidamente, me entere que con las computadoras se podían real izar diYersas labores mas facilmente. Lo primero que conoci heého con computadora fue La Mona Lisa hecha con tipos de letras. Era solo la reproduce ion. de una obra muy famosa *y* pense que era un absurdo. Se nos pidio a los becarios en Computo Academlco que presentaramos proyectos·. Presente 10 y uno de el los consistia en varias micas con puntos colocados con diversas densidades, pense yo que si las impresiones se lograban con puntos, el dibujo tambien se podia lograr por ese medio,

Asi real ice mis primeros dibuJos en los que todavia utili • las antiguas tarjetas perforadas. Mi asesor en Computo, el Ingeniero Armando Reyes, maestro en la actual Dir. General de Servicios de Computo Academico, me informo que ya existian en el mercado programas para dibujo y me fui a Estados Unidos a conocerlos.

Empece a trabaJar con Mouse Palnt, en blanco <sup>y</sup> negro,en una Apple, segui con Paint Brush a color en una JBM, despues nos llego una Acer de un mega, proximamente me daran acceso a lo mejor en computadoras para imagenes la Sil icon Graphics, del Laboratorio de Visual izacion de la DEGESCA. Tambien lleve un curso para maneJo del equipo CAD CAM <Computer Aid Desing, Computer Aid Manufacturung) diseno asistido por computadora y Manufactura asistida por computadora, del equipo Jntergraph de la Comislon Federal de Electricidad.

Actualmente trabajo con una Acer y programa Corel Draw 5.

En una ocasion que me encontraba sumida en mi trabajo, al revisar mi archivo, me di cuenta con sorpresa de que había realizado una obra en cinco minutos. Me espante, yoqueria ser rapida pero no tanto. Deje de trabajar. Por varios días no volvi a usar una computadora. Miles de incognltas asaltaban mi mente, me dedique a grabar y estudiar antes de tomar una serie de fotos de esa etapa. No imprlmi porque la impresora era en blanco y negro. De ahi surgio la necesidad de darle color. La impresion era en papel bond, lo que le restaba calidad, por ello recurrí a la tecnica del grabado.

FOTOGRABADO DE MICAS DE COMPUTADORA.

\* PUEDO ASEGURAR QUE UN GRABADO MIO NUNCA SALE BIEN. TODOS FRACA SAN• PORQUE PERSIGO UN SUENO IMPOSIBLE.

ESCHER.

Una de las causas de que el fotograbado sea tan caro, es el costo de los negativos fotograf icos.·especialmente en esta epoca en que ese tipo de materiales subio al doble. Por ese motivo imprimí en mica, en mi antigua impresora, lmage Write, *y* posteriormente trate de pasar a placa de zinc directamente, pero las imagenes eran borrosas y defectuosas, por lo que tuve que recurrir nuevamente a la fotografía.

Actualmente hay impresoras laser que dan cal ldad para impresion. Volvere a tratar con ellas, con lo que se podría pasar directamente de mica impresa por"computadora a placa.

FOTOGRABADO DE MICAS DE COMPUTADORA.

" PUEDO ASEGURAR QUE UN GRABADO MIO NUNCA SALE BIEN, TODOS FRACA SAN, PORQUE PERSIGO UN SUENO IMPOSIBLE.

ESCHER.

Una de las causas de que el fotograbado sea tan caro, es el costo de los·negativos fotograficos, ~specialmente *en* esta epoca *en* que *ese* tipo de materiales subio al doble. Por *ese* motivo imprimi *en* mica, *en* mi antigua impresora, Image Write, y posteriormente trate de pasar a placa de zinc directamente, pero las imagenes eran borrosas y defectuosas, por lo que tuve que recurrir nuevamente a la fotografia.

Actualmente hay impresoras laser que dan calidad para impresion; Volvere a tratar con ellas, con lo que se podria pasar directamente de mica impresa por computadora a placa.·

#### JUSTIFICACION DE TEMA

Dos son los temas fundamentales de mi obra, el Arte Prehlspanico, que me re-enseño a amar la Dra. Beatriz de la Fuente, y la necesidad que siento existe, de unir el Arte con la Ciencia.

No soy la unica que propone la union de arte y ciencia. En el MIT. Massachusset Institut Tecnology. se realizan congresos cada dos años para tratar el tema.

Cada vez mas humanistas proponen romper la barrera que divide el mundo tecnologico del mundo del ser y del pensar.

En cuanto al Arte Prehispanico, estoy segura de que todo mexicano sensible e inteligente sale maravillado *y* orgulloso del Museo de Antropologia despues de contemplar la obra que nos legaron nuestros antepasados.

Mi deseo de acercarme mas al estudio del Arte Prehlspanico me hizo acercarme al Dr. Miguel Leon Portilla en el Instituto de Investigaciones Estetlcas. El da clases de traduccion de textos del nahuatl *e* interpretacion de codices.

Para la Ora. de la Fuente estoy real izando un trabajo sobre la Serpiente en el Arte del Mundo Prehispanico, de manera que estoy inmersa en el Arte Prehispanico, por eso es logico que maneJe ese tema con mis computadoras.

### SIGNIFICADO DE LOS ELEMENTOS

لأراج

SERIE PREHISPANICA

Estos versos escritos por los poetas en nahuati describen lo que para ellos eran las obras de los artistas.

En verdad ponian en ellas su corazon endiosado Lo que hacian era maravilloso, precioso, diano de aprecio.

A la del faldellin de estrellas. a la que hace lucir las cosas...

TLACUILO; el pintor.

El pintor; la tinta negra y roja, artista creador de cosas con el agua negra. Disena las cosas con el carbon; las dibuja prepara el color negro, lo aplica

El buen pintor, entendido, Dios en su corazon. diviniza con su corazon a las cosas. dialoga con su propio corazon

Conoce los colores, los aplica, sombrea; dibuja los pies, las caras, traza las sombras, logra un perfecto acabado.

Todos los colores aplica a las cosas, como si fuera un tolteca. pinta los colores de todas las flores.

El mal pintor; corazon amortajado, indignacion de la gente, provoca fastidio,

•nganador, siempre anda enganando.

No muestra el rostro de las cosas. da muerte a sus colores, mete a las cosas en la noche.

Pinta las cosas en vano, sus creaciones son torpes, las hace al azar, desfigura el rostro de las cosas.

·-

18

Informantes de Sahugun, CODICE MATRITENSE DE LA REAL Academia, Fol. 115.

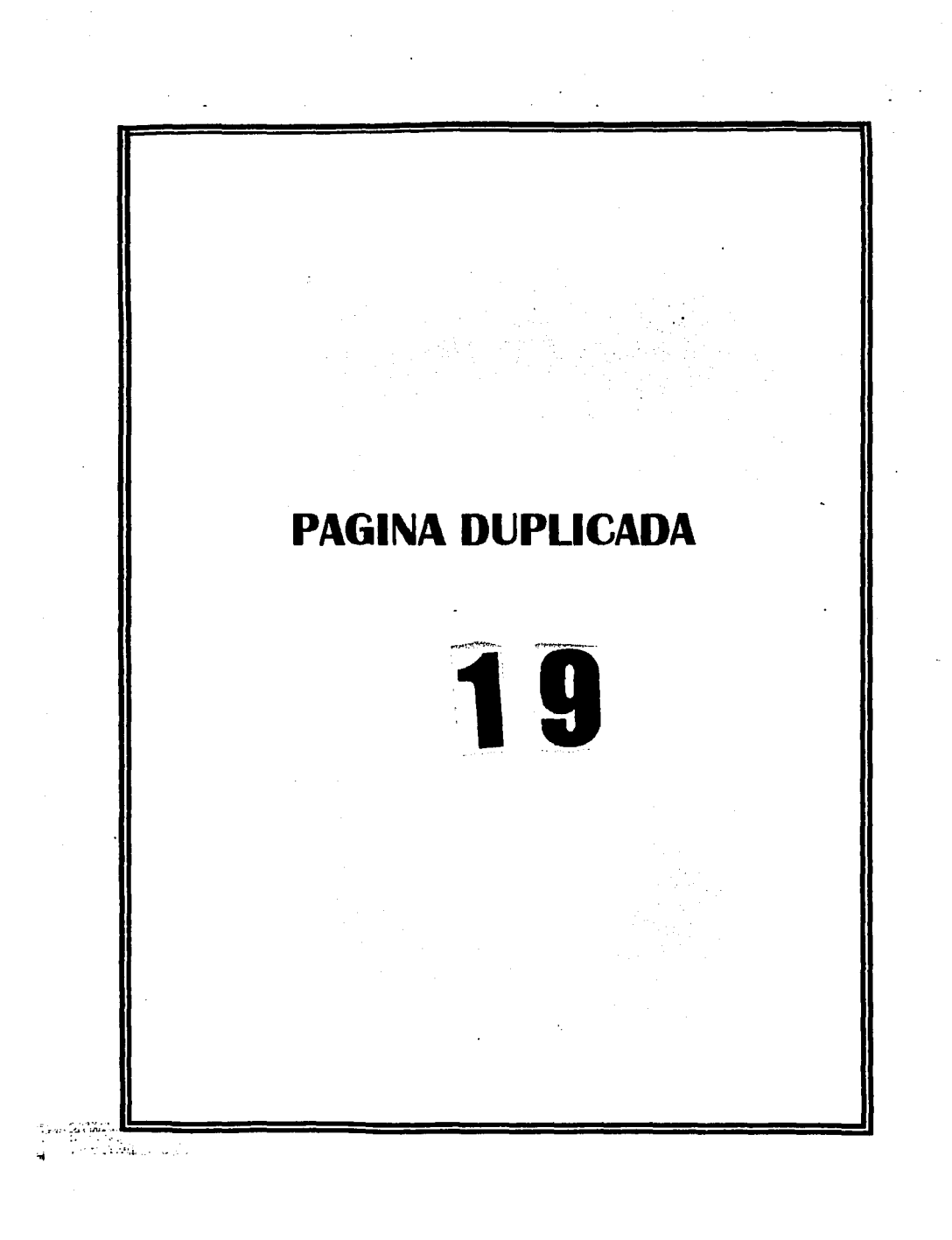

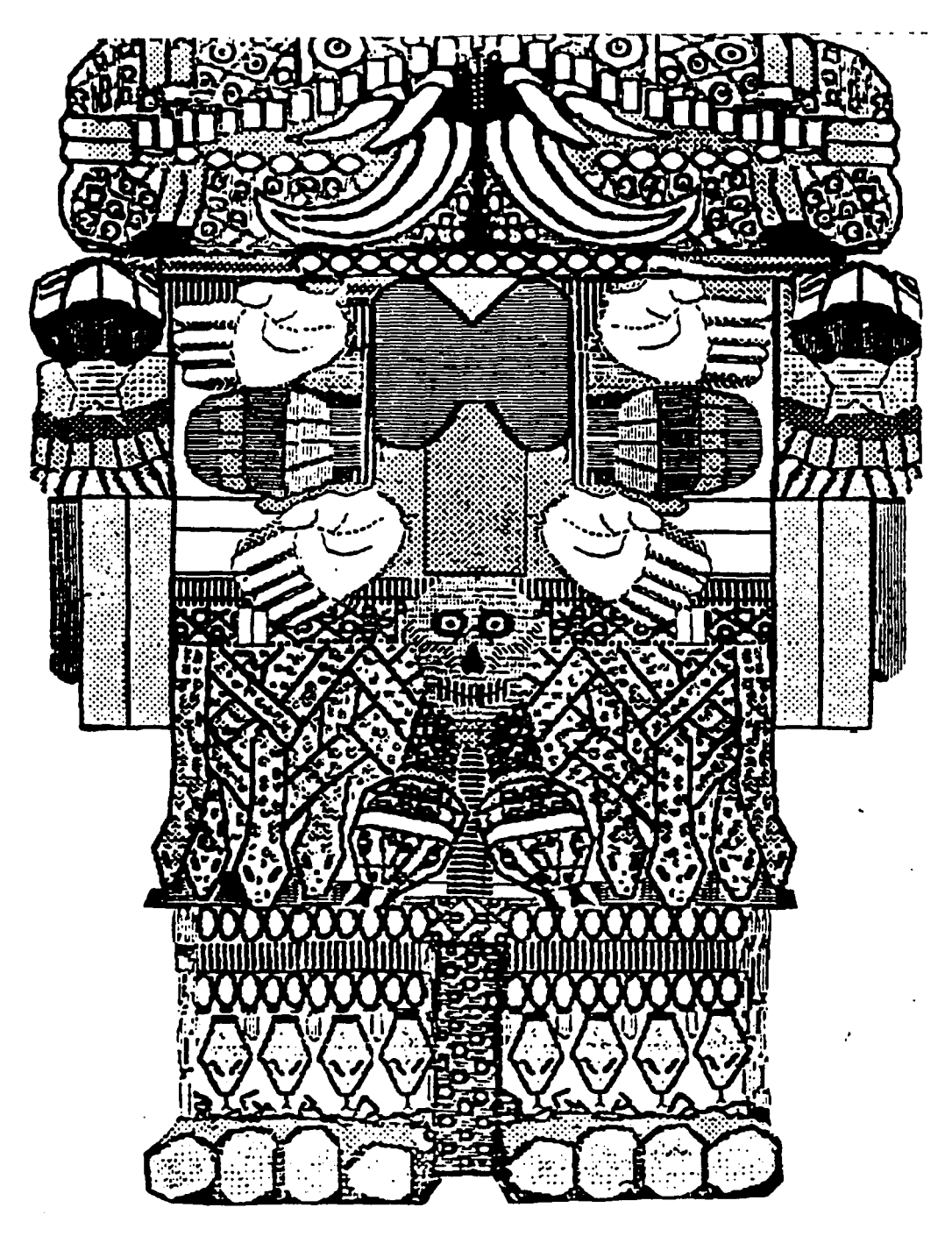

La COATLICUE.

Misteriosas formas representadas en una imagen tremenda, terrible.

La primera vez que la vi era muy nina, estaba colocada en un recinto antiguo *y* con poca iluminacion.

! Me aterro !...

Mas tarde, ya como artista, la volvi a ver en el museo de Antropologia *e* Historia de la Ciudad de Mexico. Me sobrecogio, pero la empece a analizar desde el punto de vista plastico, *y* me dije: esta obra puede superar al arte griego en cuanto a conceptos *y* riqueza de simbo! ismos. El arte griego representa la imagen humana desde un punto de vista idealista, el arte prehispanico, creo esta extranisima imagen ( extrana desde el punto de vista occidental) con un contenido ajeno a el 1 es decir, a partir de motivaciones *<sup>y</sup>* propositos expresivos diferentes, con un estilo que pudiera clasificarse segun nuestros modernos conceptos, de expresionista, pero tremendamente singular, ·con una riqueza de contenido que sera analizada en el futuro. A nosotros todavia nos falta mas cultura.

Se que el distinguido maestro Justino Fernandez escribio un libro sobre ella. No quiero leer ese 1 ibro. No quiero que influya en mis ya no muy puras percepciones personales.

Se que el distinguido maestro Justino Fernandez escribio un libro sobre ella. No quiero *leer ese* 1 ibro. No quiero que influya *en* mis ya no muy puras percepciones personales.

La COATLICUE estaba pintada con los colores naturales que se usaban en su tiempo, ademas no estaba situada en un espacio obscuro, sino banada porel sol. Todo ello hace que la percepcion actual que tenemos de ella sea diferente. Ademas de que el pensamiento prehispanico tan lleno de magia <sup>y</sup>religion era diferente al nuestro. Color y luz eran su ambiente, nosotros hemos tergiversado su percepcion, asi como la tenemos *en* el Museo de Antropologia, dirigidos por nuestra actual " cultura"

Con esas ideas hice la COATLICUE *en* computadora. Cuando la termine ••• me dio mucho placer visual.? porque ••• ? , me pregunte? porque use medios matematicos y simetricos. Las matematicas y la simetría estan en la computadora, ello transforma el mensaje *y* da armonía *y* belleza a las formas sentidas por una artista intelectual como soy yo. Por eso la COATLICUE captada por mi, es otra cosa, cuendo me di cuenta de esto, me rei mucho !y me senti muy feliz! porque soy una artista descendiente muy dignamente de los tlacuilos toltecas!.

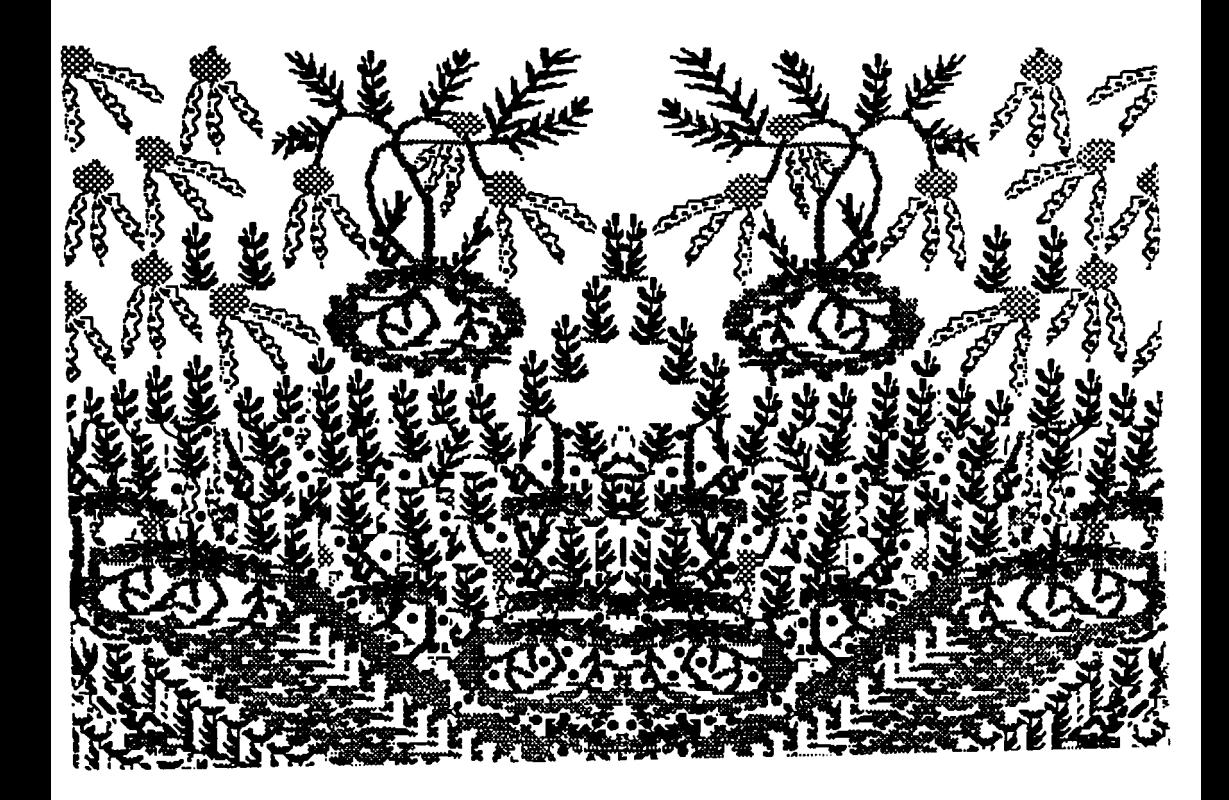

FIJOLITOS·

Asi les decimos en diminituvo los mexicanos, porque nos

qustan mucho.

Vi la imagen superior central en el Codice Badiano. El original que nos regreso el Papa. Un indigena Xochimilca ilustro el estudio sobre plantas medicinales. Casi llore de alegria cuando tuve en mis enguantadas manos el Codice Badiano. Un Codice hecho por tiacullos mexicanos!

Realice muchas obras con base en ese codice. No todas las

n a chuidh ann an 1970.<br>Tachartasan an t-aisge

المستناق والمستوجب والمستحقق والمستحسن والمستحر المتحال والمتحدث والمراجع

a (1920)<br>Stranović v produklju u popularne pod v

21

presento, pero las tengo.

المواضيع المسافرة المواقعين وأول الموافق الأمريكية.<br>من مايو بعد مع سواحية من يقول المؤلف بها مواضح المواضح المواضح

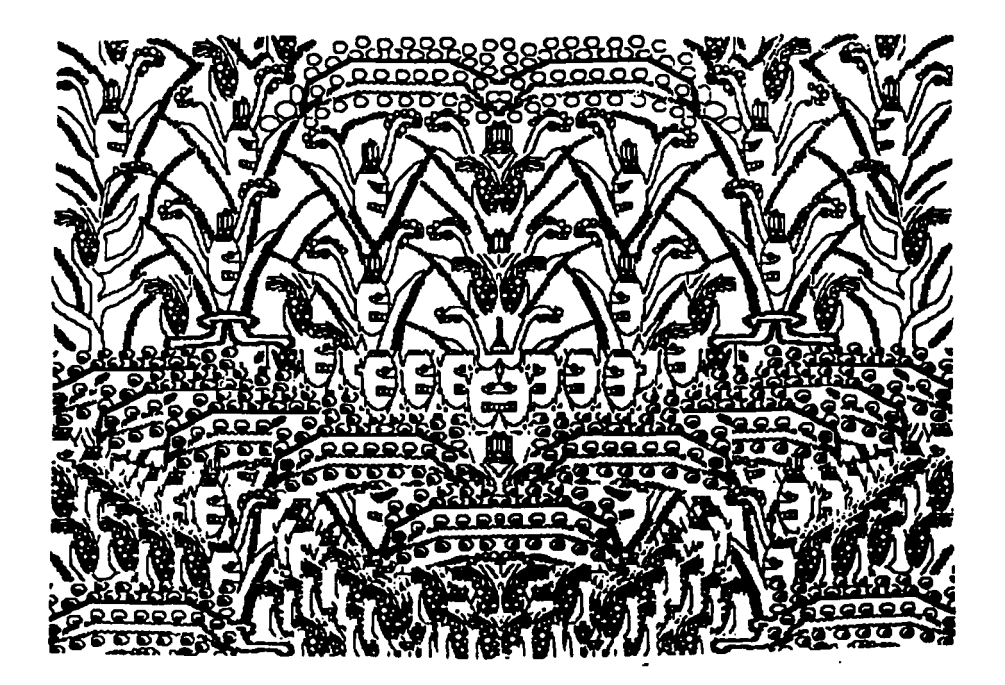

EL DIOS MAIZ

Nosotros las gentes de raices prehispanicas, como dice el Popol Vuh, fulmos hechos de maiz. Comemos maiz. En auropa este alim ento se usa para los animales. En Mexico, era alimento de dioses y hombres. Dicen que hay mas de 100 platillos que se preparan con maiz. Y como los gozamos! En estas obras, con base prehispanica, el maiz tiene rostro ise d SHARISHA humano. 14 F

 $\triangleq$  22.

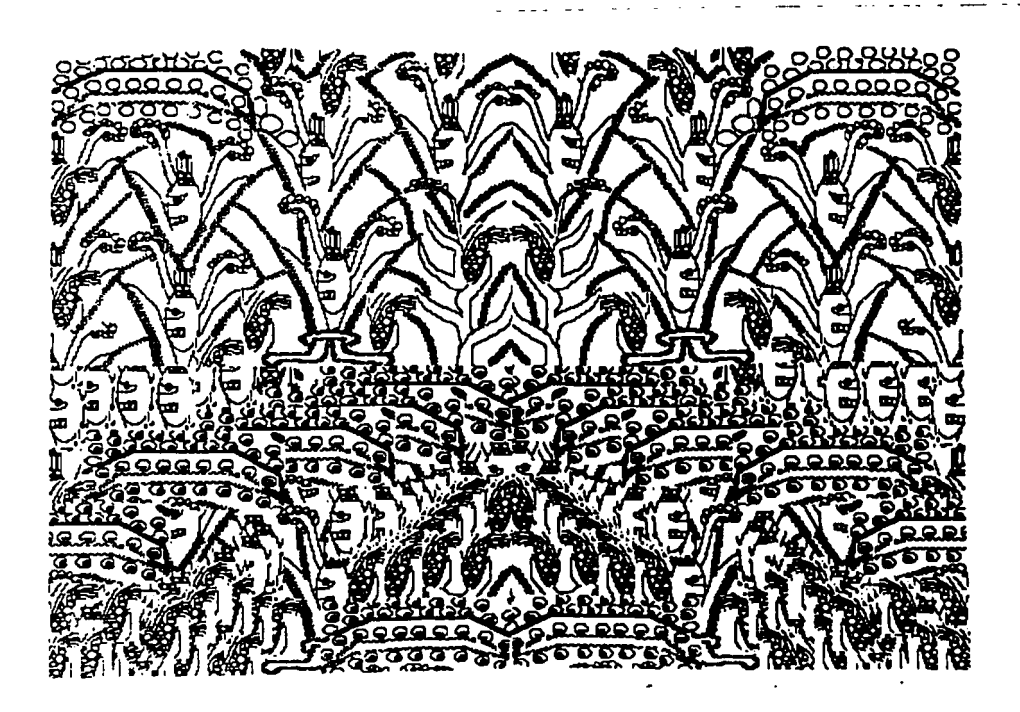

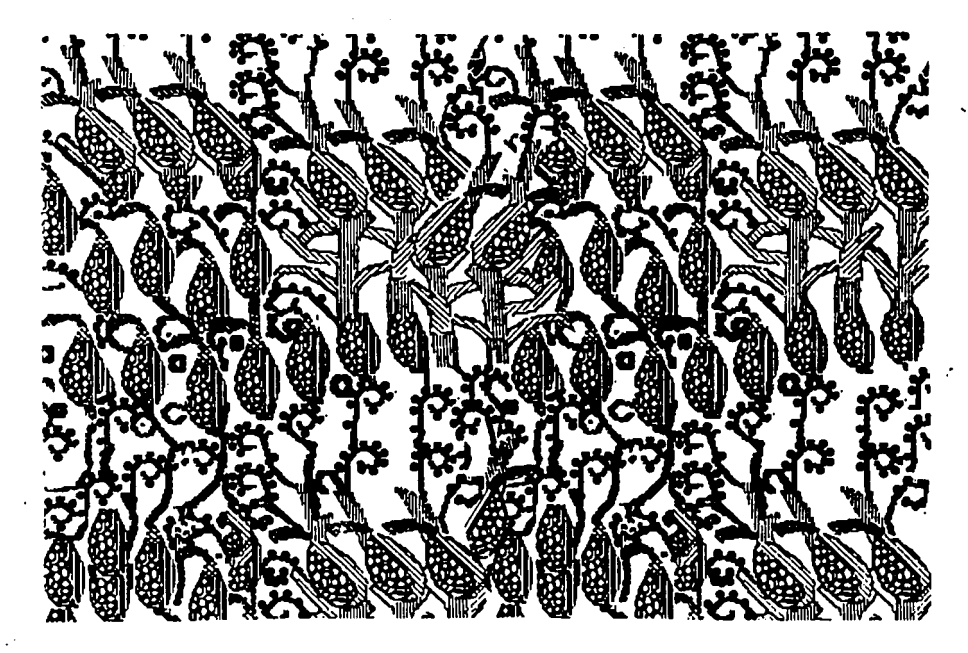

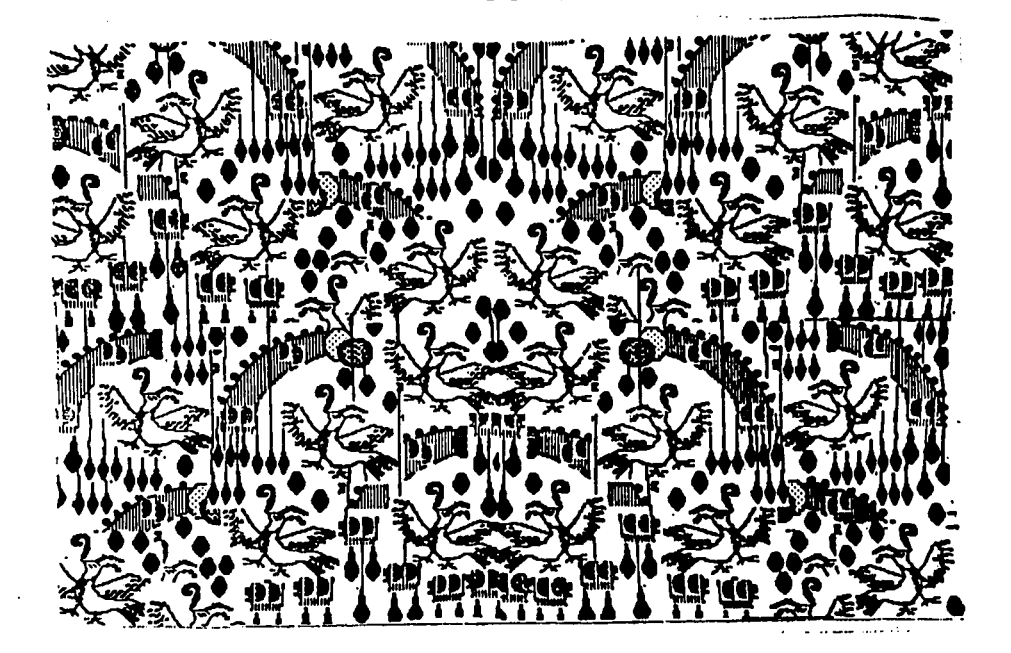

DURERO Y EL ARTE PREHISPANICO.

Moctezuma le entrego a Hernan Cortes esculturas y pinturas y trabajos en pluma oro y jade. Cortes se los envio al emperador Carlos V y todo esto fue visto en Europa con admiracion. El celebre Durero( Albrect Durer ) dice que estando en Bruselas en 1520 vio los objetos maravilloso que le habian traido al emperador desde la tierra descubierta y dijo:

"Y eran tan hermosas que seria maravilla ver algo mejor. Estas cosas han sido estimadas en mucho ya que se calcula su valor en 100 000 florines. Y nada he visto en todo lo largo de mi vida, que haya alegrado tanto mi corazon como estas cosas. En ellas he encontado objetos maravillosamente artisticos y me he admirado de los sutiles ingenios de esas. tierras extranas." Esto lo cita el Dr. Miguel Leon Portilla en su libro " Los Antiquos Mexicanos " p. 157.

مسا<mark>24 س</mark>ے موضوع اور ان ادا اسے ملک ایک نوع اور اس

in Bernard College and

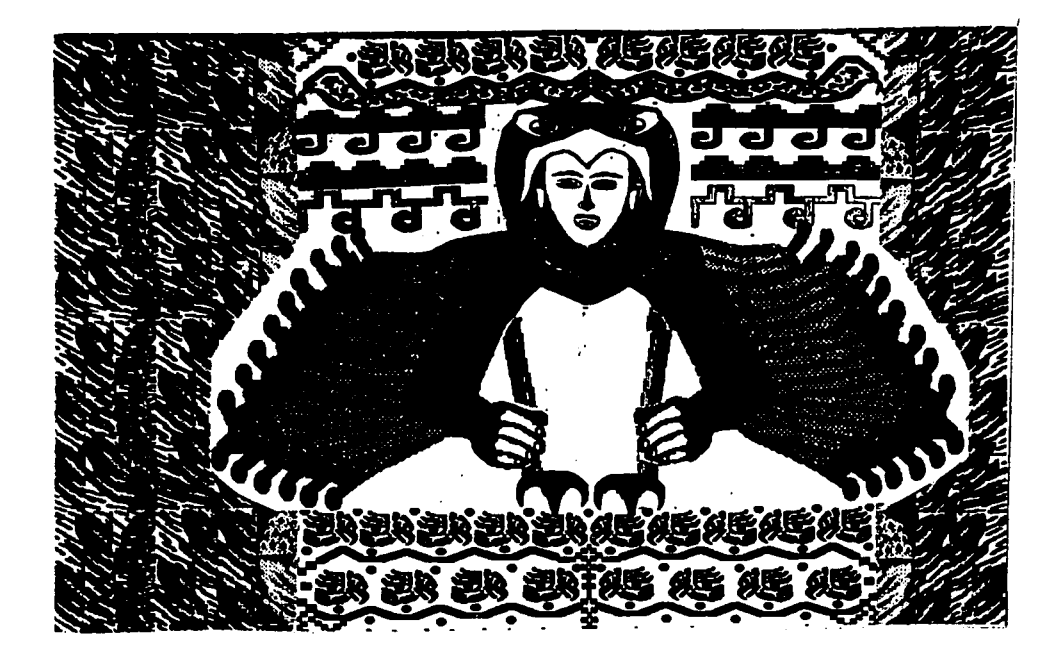

HOMBRE AGUI LA.

La imagen del Caballero Aguila del templo mayor, la vi primero *en* el periodico. Estaba *en* exhibicion *en* U.S.A. Memoria *de* conocer esa maravillosa imagen *de* barro. Cuando regreso al museo de sitio fui a verla. Yo no sabia *en* que seccion estaba. Iba subiendo las escaleras, cuando *en* la parte superior vi la maravillosa figura. uN HOMBRE ALADO DE BARRO. Se me repapaloteo la imagen. < de papalotl, mariposa) cosa que vuela *en* mi cerebro produciendome indecible placer estetico. Y *pense."* Tengo que tratar *de* hacerla con mi computadora."

El resultado *fue* la idea universal *del* hombre que ansio *y*  ansia volar. 25

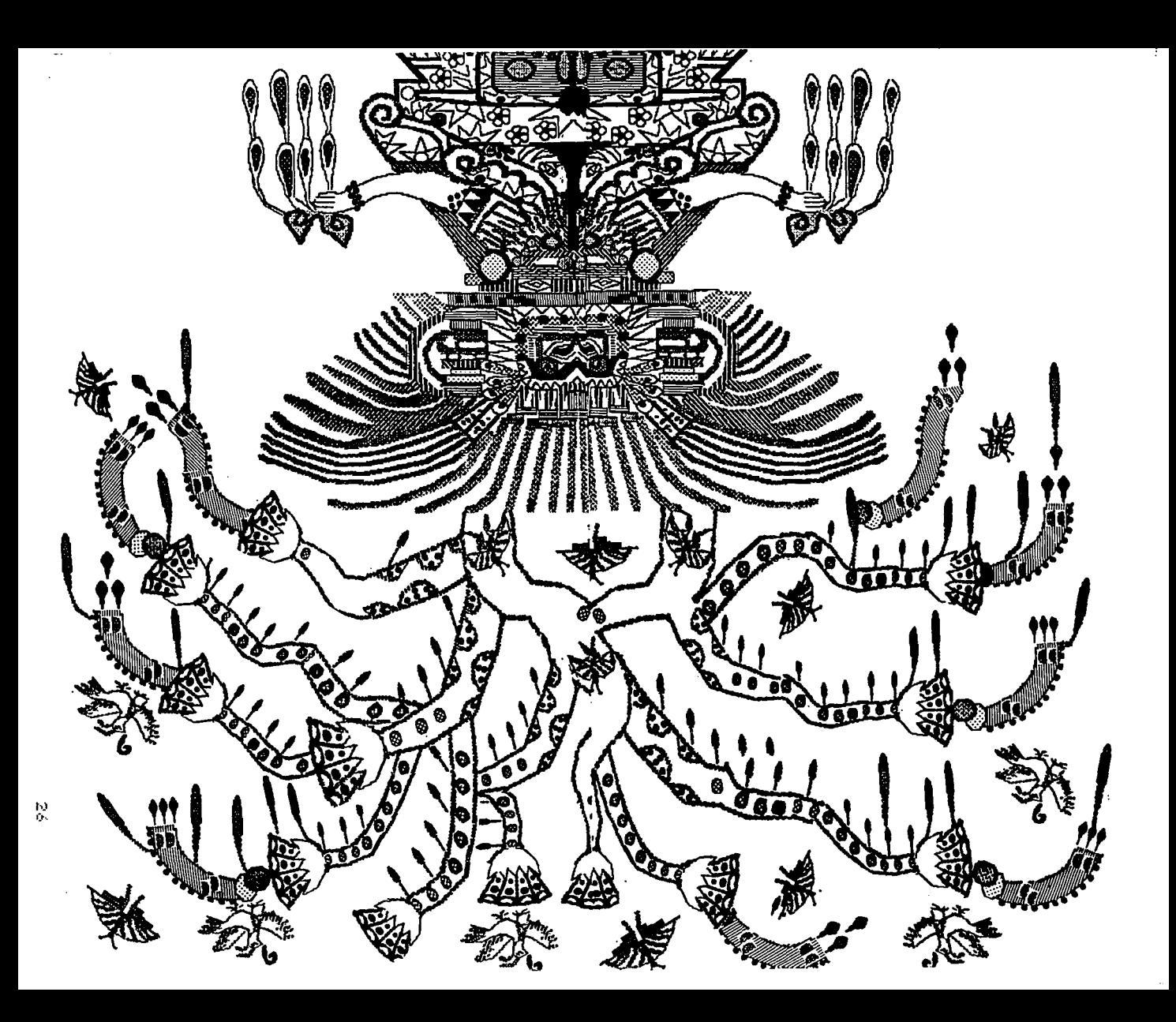

#### PAJARITOS TLALOCAN.

Es maestro Xavier Moysen, da las catedras de Arte Contemporaneo y Pintura Mural. Realice el estudio de un mural de Teotihuacan. Una de las partes que mas me gusto de el, es el pajarito que danza *y* canta. Esto ultimo se indica con el glifo de la palabra.

En Arte Contemporaneo presente una serle de dibujos con computadora, *y* el Arte con Computadora fue el tema que desarrolle. Cada companero presentaba diferente tema. Esto nos enriquecio mucho a todos, que estabamos dirigidos por el *eminente* maestro *y* sus multiples observaciones.

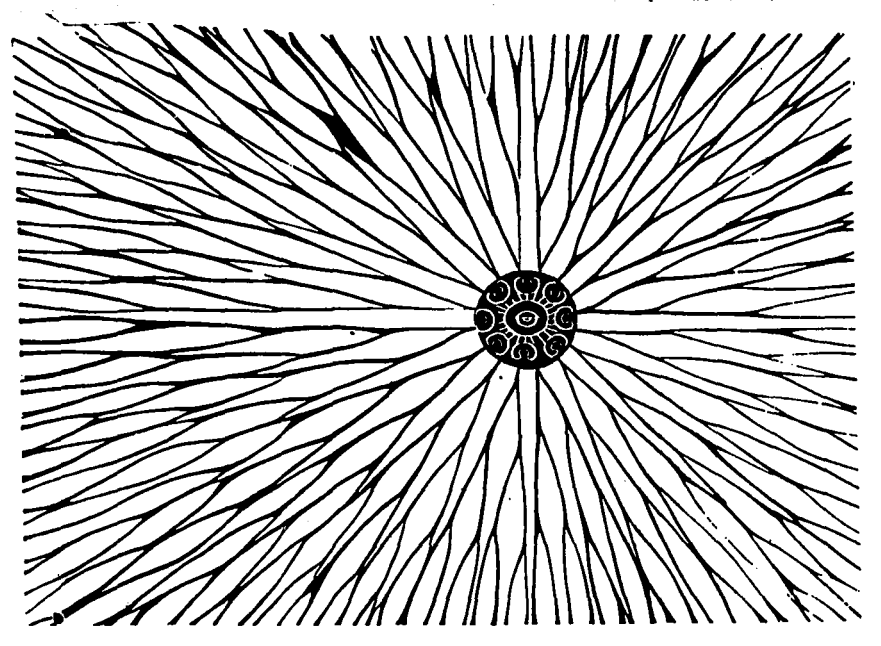

ESTE ES EL SIMBOLO PREHISPANICO DE LA NOCHE.

Esta haciendo irradaciones hacia el mundo del conocimiento actualmente cuantico.

EL TLAMATIMINI (aquel que sabe algo) era para los prehispanicos:

El sabio: una luz una tea, una gruesa tea que no ahuma Un espejo horadado

El mismo es escritura y sabiduria

Un espejo agujerado por ambos laubs ...

Es camino veraz para otros.

Conduce a las personas y las cosas.

El sabio actual es heredero de esa yi otras culturas. por eso propongo este emblema que pretende unir dos universos de conocimientos, los de nuestros antepasados y los. contemporaneos.

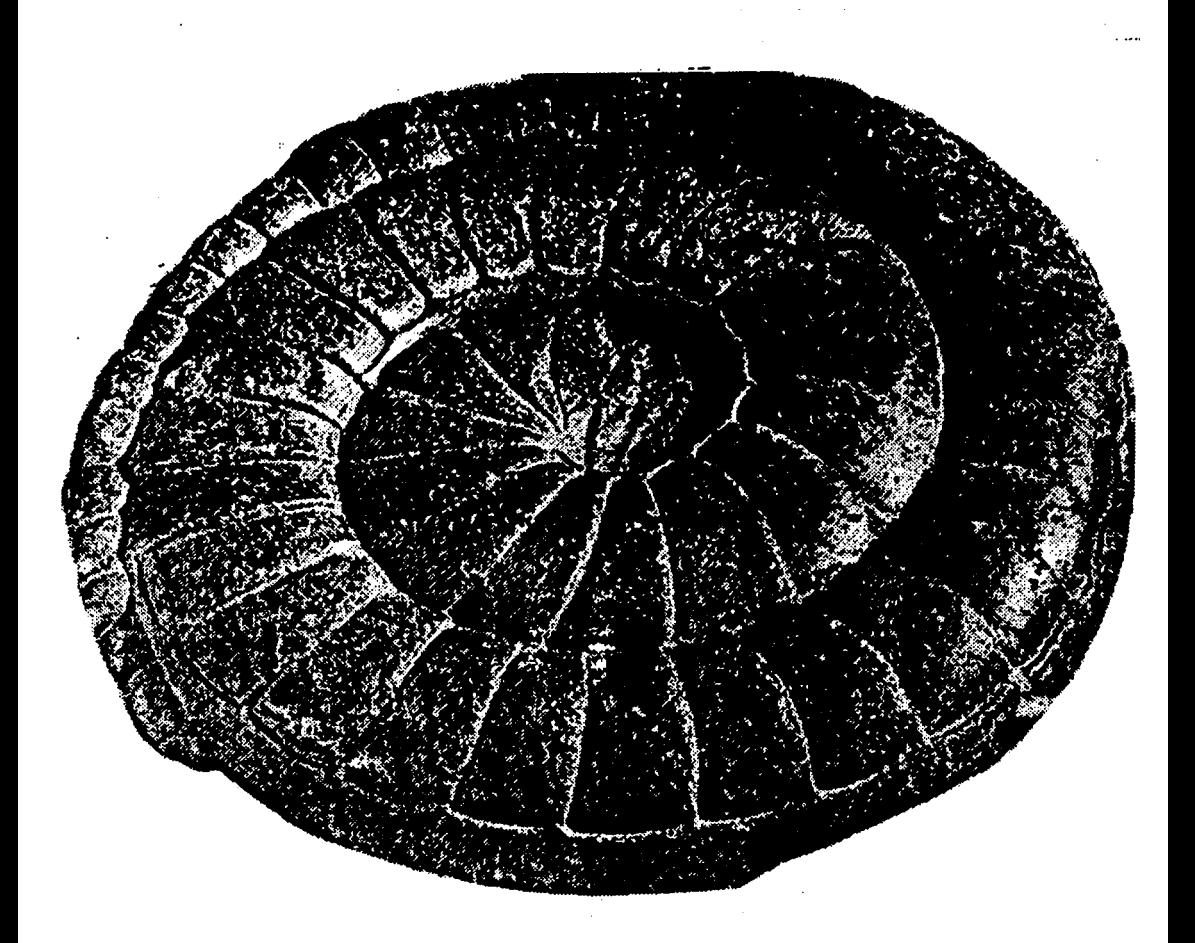

#### CREAT IV IDAD

En un ocasion le pregunte a un científico mexicano. .? porque siento tan bonito cuando veo algo bello ?

Me contesto,? Que'es para ti lo.bello?

Pues es lo armonioso, lo logico, lo coherente, la naturaleza... lo que se puede enunciar matematicamente!
El me respondio: Yo creo que tu captas la naturaleza en su forma mas esencial. Porque eres descenciente de tlacuilos mexicanos. Ellos realizaron obras maravillosas. Los actuales mexicanos no las conocen. Se sienten inferiorizados ante culturas extranjeras. Tu sufres ese efecto. Yo te admiro por tu coraje. Como lo expreso la Dra. Betriz de la Fuente.

Considero que los tlacuilos mexicanos te heredaron sus genes a traves de tu papa que era indigena puro, del pueblo de Tultepec. Ellos te transmitieron en forma directa, decantada un mundo que coincide con la necesidad de investigacion que tenemos los cientificos.

Los artistas prehispanicos fueron llogicamente creativos. POR SUS DIOSES.

De ahi surgio su necesidad de hacer arte.

Y el arte...

Es darnos, a los logicos matematicos, limitados por las leyes que nosotros mismos hemos propuesto y ensenado a obedecen, una forma diferente de ver el mundo perceptual.

El mundo de la CREATIVIDAD.

30.

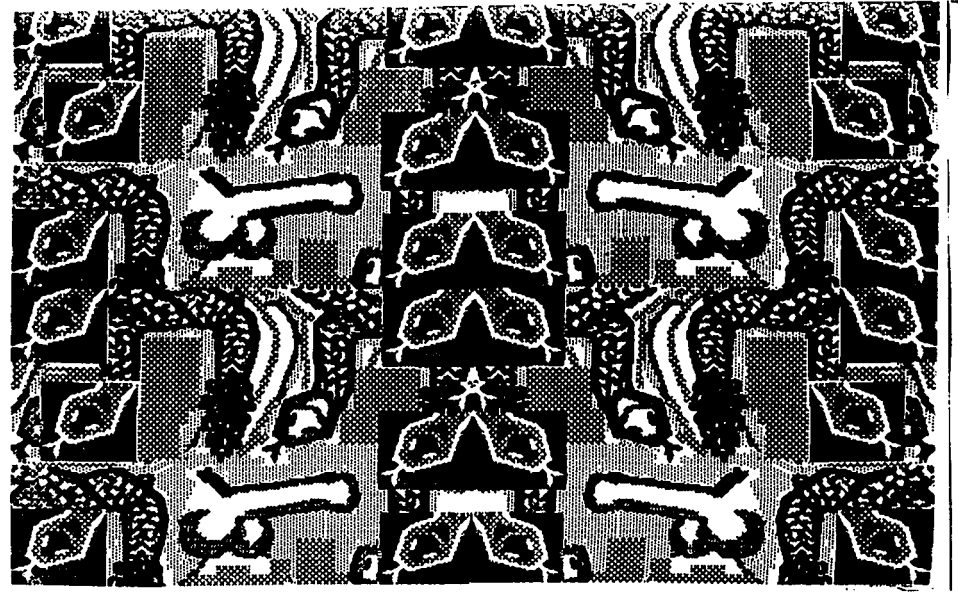

EL DIOS DE LA FERTILIDAD HUASTECO.

El tema sexo no podia faltar en este trabajo. Esta representado por el dios de la fertilidad huasteco. Los antiquos huastecos no eran como los mexicas, austeros, dedicados a la guerra, a honrar a Huitzilopochtli y engrandecer el mundo mexica.

Ellos vivian el sexo y lo magnificaban a traves de sus esculturas. Habia un dia del ano en el que las mujeres veneraban al gran falo.

Esta escultura no se sabe de donde proviene, pero representa. un torso masculino que tiene enredada una serpiente en el cuello. Esta rota, pero tenia un falo muy grande. Representaba la potencia masculina que engendraba.

Actualmente sabemos que los caballeros producen testoterona y que esa substancia les da el caracter que tienen, agresivo y, en los mejores casos dominantemente inteligente.

Las mujeres no producimos esa substancia, pero tenemos su complemento. Por eso, aunque yo hago arte, o quiza por eso, amo a los hombres de calidad. El primero fue mi padre, los segundos mis hermanos, los terceros los hombres inteligentes con los que convivo.

·-

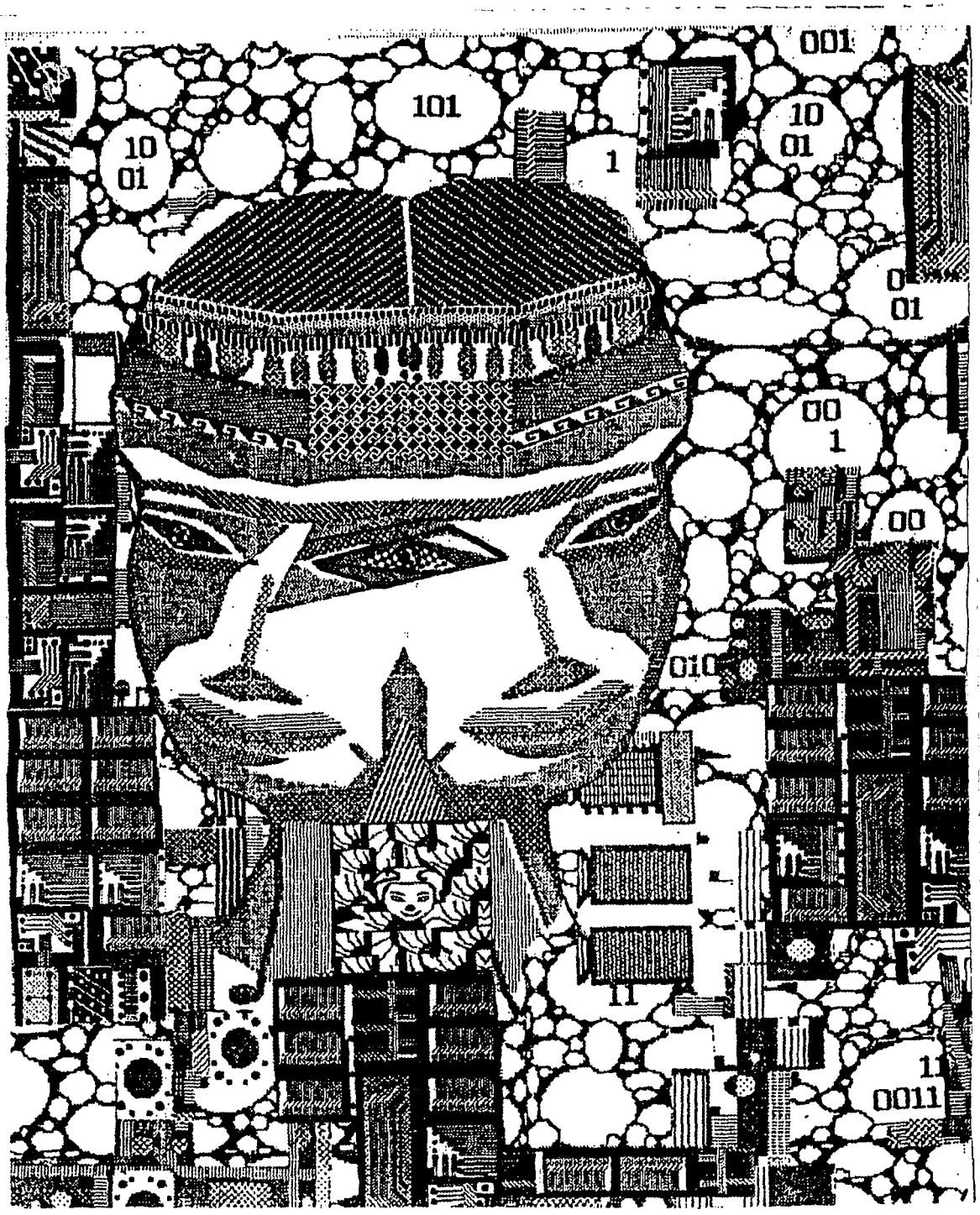

 $3^3$ 

## MUJER BINARIA

Tome el rostro de una figura de barro prehispanica. Una figura con tres ojos. Esta idea existio entre los prehispanicos mucho antes de que Picasso Ja propusiera. Mediante esa imagen el rostro femenino muestra dos caras. El fabuloso concepto de dualidad de los prehispanicos lo trasplanto a mi mundo conceptual para representar dos aspectos de una mujer, que como *yo,* esta interesada en dos areas del conocimiento. Arte y ciencia, Jo prehispanico *Y* el mundo computacional.

Actualmente realizo parte de mi obra en Ja DGSCA. Direcclon Gral de Servicios de Computo Academicé. Trabajo bajo Ja direccion del lng. Armando Reyes en el Depto. de Desarrollo.

Antes realice obra en el Depto. de Investigadores del mismo centro, con una IBM y una Acer. En mi casa tengo una Apple *Y*  acabo de comprar una Peintium con impresora Jet a color. Aun *me* falta equipo, pero espero tener acceso a el en el futuro.

Ya inicie estudios sobre Realidad Virtual.

Estoy inmersa en el sistema binario. Por eso me represento como una mujer de bases prehispanicas que en Ja actualidad trabaja en formas binaria.

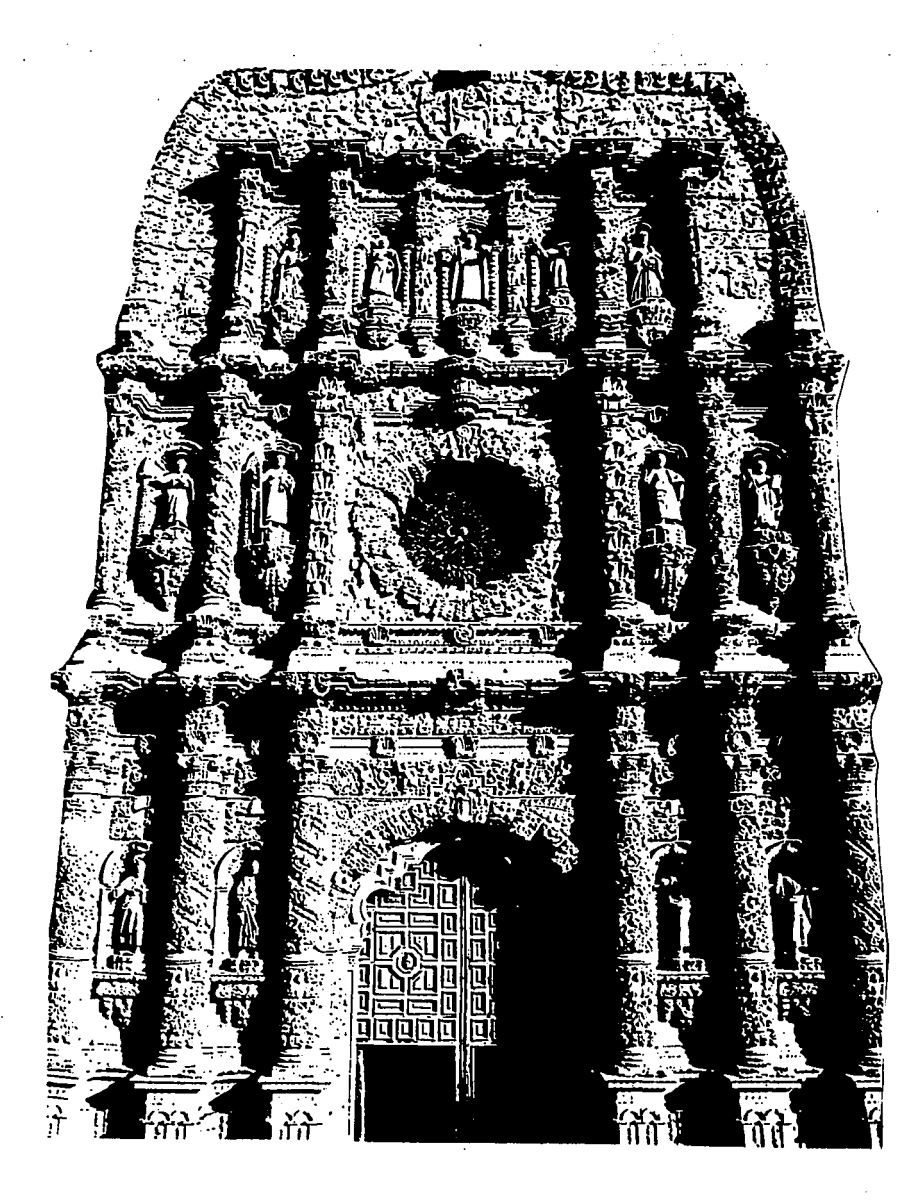

ARTE COLONIAL

Entre las materias que curse como pre requisitos para ingresar a la Facultad de Filosofía y Letras, cuyo ingreso me autorizo la doctora El isa Barragan, estuvo Arte Colonial.

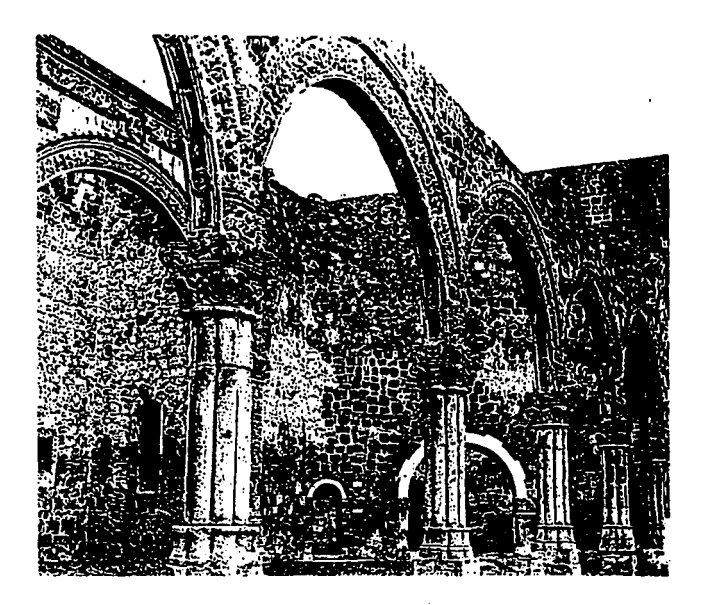

ARTE COLONIAL.

Con el maestro Baez Macias Eduardo lleve tres cursos de Arte Colonial. Solo deberia haber llevado uno, pero me fascino la forma como imparte su materia, la ilustra con bell isimas transparencias de la obra que esta tratando *y* es un placer apreciar el Arte Colonial de diferentes regiones de Mexico, a traves de ellas.

Yo ya ha\_bJa 11 evado un curso de esta materia *en* San Carlos, . *,-::.,*  pero no me habia interesado mayormente. El maestro Baez ama la materia que imparte y transmite el placer que siente ante el Arte Colonial, que nos comento solo es superado por la admiracion que experimenta ante el Arte Gotico.

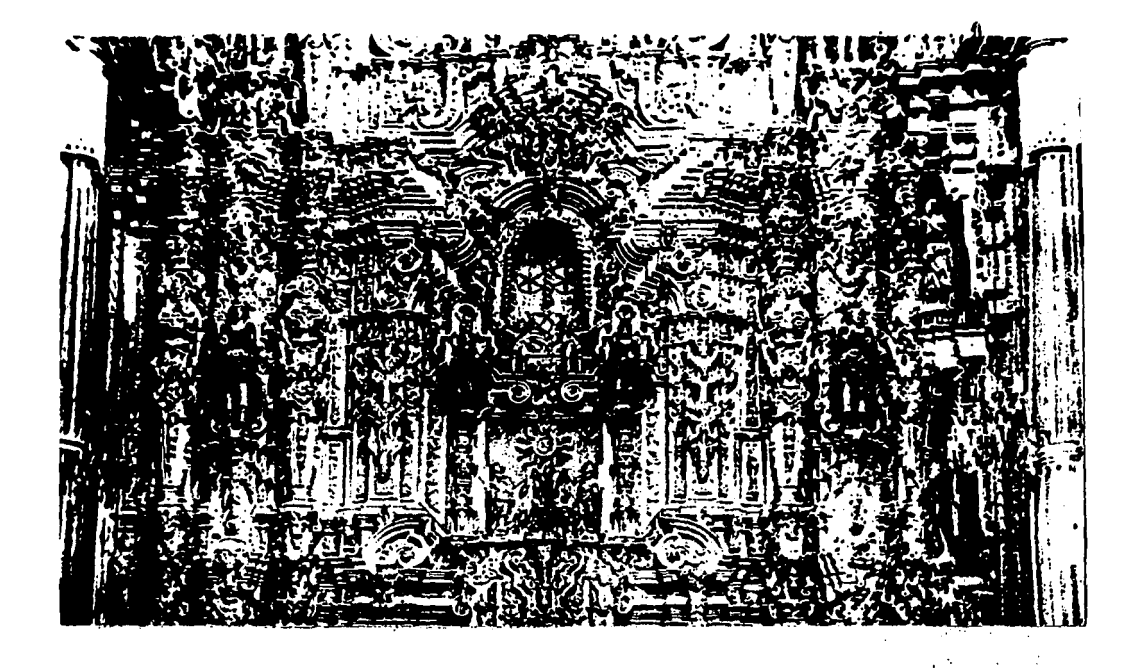

## ARTE CONTEMPORANEO

Con *el* maestro Jorge Alberto Manrique curse: ARTE MODERNO Y CONTEMPORANEO. El es un experto *en* ARTE COLONIAL entre otros tipos *de* arte que *el* conoce. Pero es tan inteligente que *me*  autorizo a continuar trabajando *en* lo que entonces mas *me*  interesaba, *el* ARTE CON COMPUTADORA.

SERIE TECNOLOGICA

LA COSA MAS INCOMPRENSIBLE DEL UNIVERSO, ES QUE ESTE ES COMPRENSIBLE

ALBERT EINSTEIN

Y ME ATREVO ANADIR ESTO:

Y EN EL FUTURO, TODO SERA ENTENDIDO DE DIFERENTE MANERA.

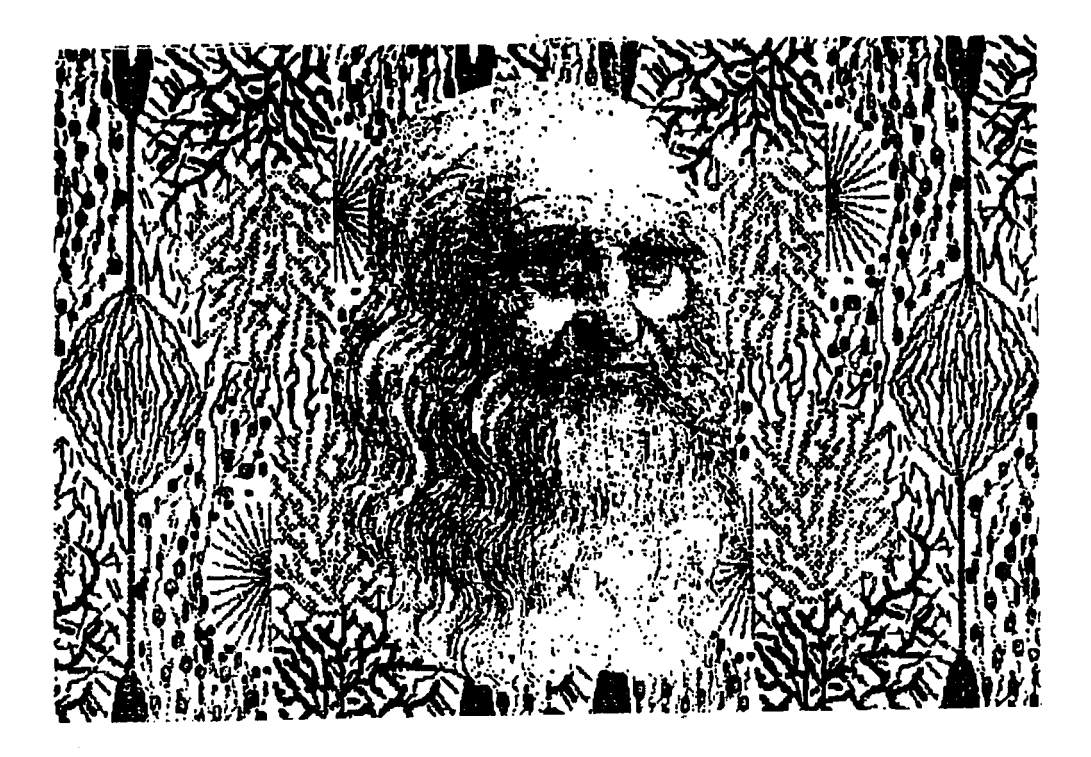

Yo queria ser ingeniero. Mi papa lo fue, mis hermanos lo son. Pero el sistema cultural en el que me desarrolle hizo que me lo impidieran. Pude iniciar mis estudios en la Facultad de Ingenieria. Ante el repudio general de aquella. epoca tuve que cambiarme a la Facultad de Ciencias.

- En la actualidad, ya hay 900 mujeres estudiando en la Facultad de Ingenieria.

El ano pasado fui invitada a regresar a ella y lo hare. Leonardo es el mejor simbolo de lo que el ser numano puede realizar en diferentes areas del conocimiento. Lo represento nodeado de las neunonas que contormaban su maravillosa mente. القااليا فيمهروا الهروي TA 프린티아 프로그램이 24 - MAY 2014의 지원으로

فحسابه والمناعة فالمسابق والمناور

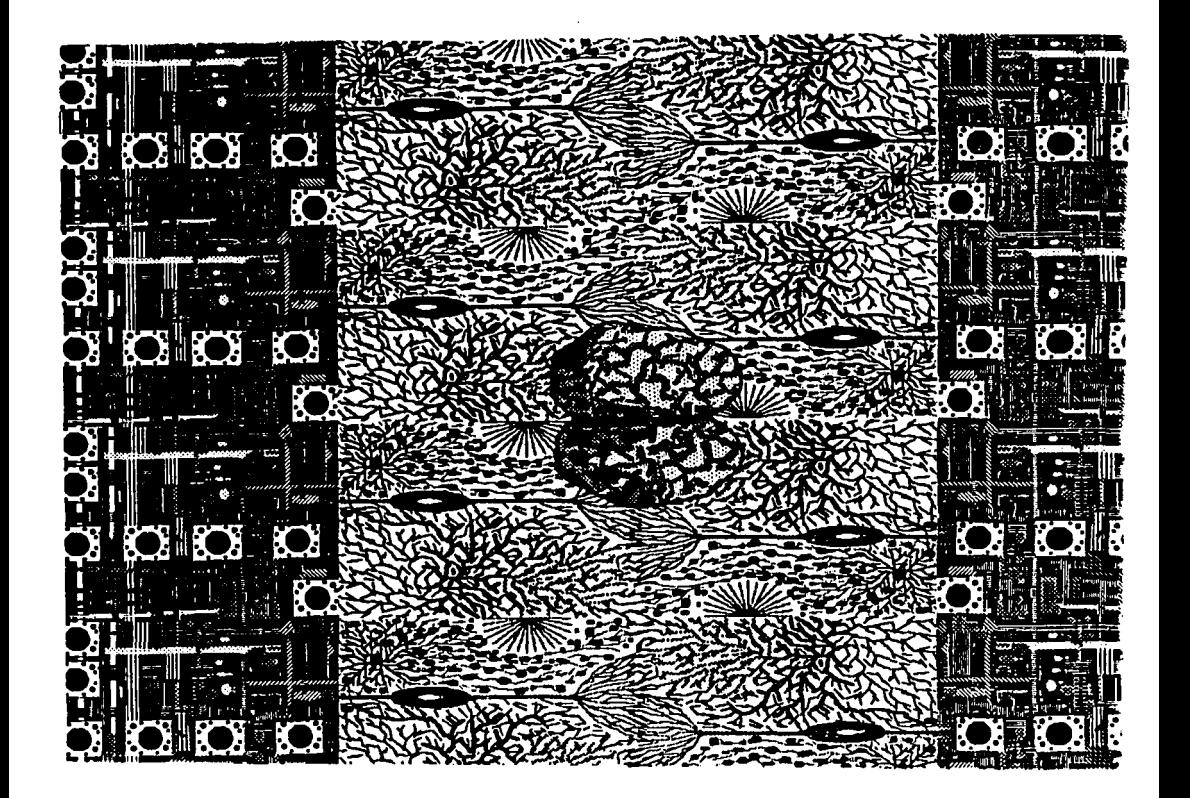

## **CEREBRO**

이 나는 전 일을 선생들을 통해

Semejanante a la computadora, o al reves?. El cerebro humano funciona conforme a ciertas normas. La computadora trata, muy primitivamente, por cierto de copiarlas.

والمستورة وأردا ويتدعاها سابهم فالأناء والانتخاب وجعري وموجد

Por eso alterno el cerebro, comunicandose con las  $neurons y$  los circuitos impresos.

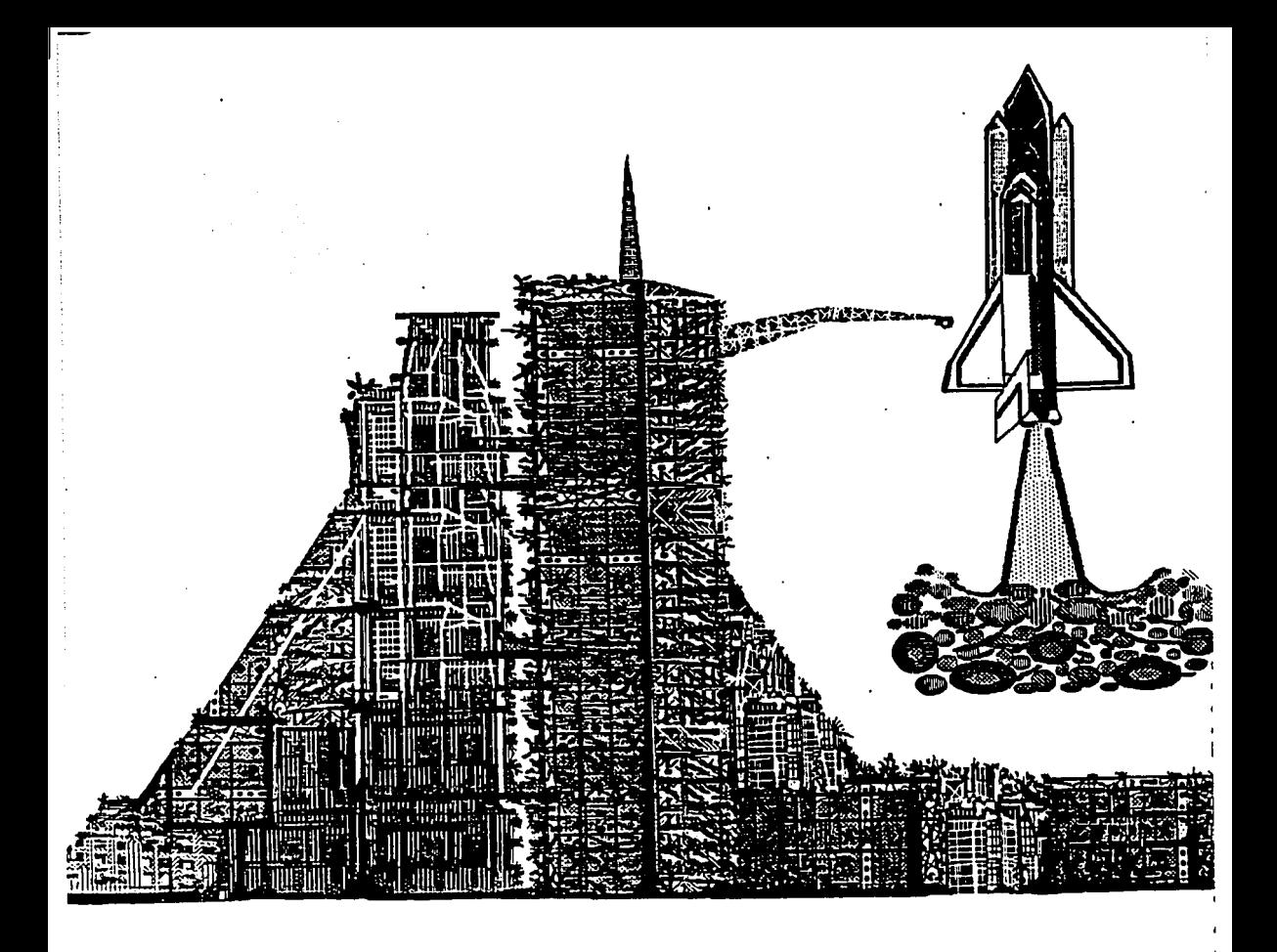

CABO KENNEDY

En 1985 se realizó un concurso paraseleccionar al astronauta mexicano que inia al espacio. Concurse en el. De miles de aspirantes de toda la republica que reunian todos los requisitos, fuimos aceptados cenca de mil. se hicieron entrevistas y mas selecciones, se buscaban amplios conocimientos y especialidad en ciencias o humanidades.

Llegue a finales pero no fui la elegida, mas tuve la oportunidad de sonar con ir al cosmos y poder realizar obra con esa experiencia. Guardo con carino una carta del entonces secretario de Comunicaciones y transportes,· el. Ing.\_ Daniel Diaz Diaz. Salio *electo* el meJor, el Ing. Neri Vjla que posteriormente *fue* mi maestro en Comunicaciones Via Satelite, en el<sup>/</sup>Palacio de Comunicaciones. Mas tarde asisti a su lanzamiento en cabo Kennedy, De ahi procede esta grafica de computadora. Real ice varias obras alrededor de este tema. Un sueno maravilloso. Los artistas tenemos el derecho de sonar;AhO~ame'preguntar1 si no tenia yo miedo de realizar ese viaJe*·y* me extrana que mé hagan esa pregunta. El unico miedo que yo tenia en aquel entonces es que mi marido estaba en Europa esperandome, y yo no podia ir porque continuaba en la selecccion del concurso. Temi que el me prohibiera ir en el caso se ser seleccionada;

4:3.

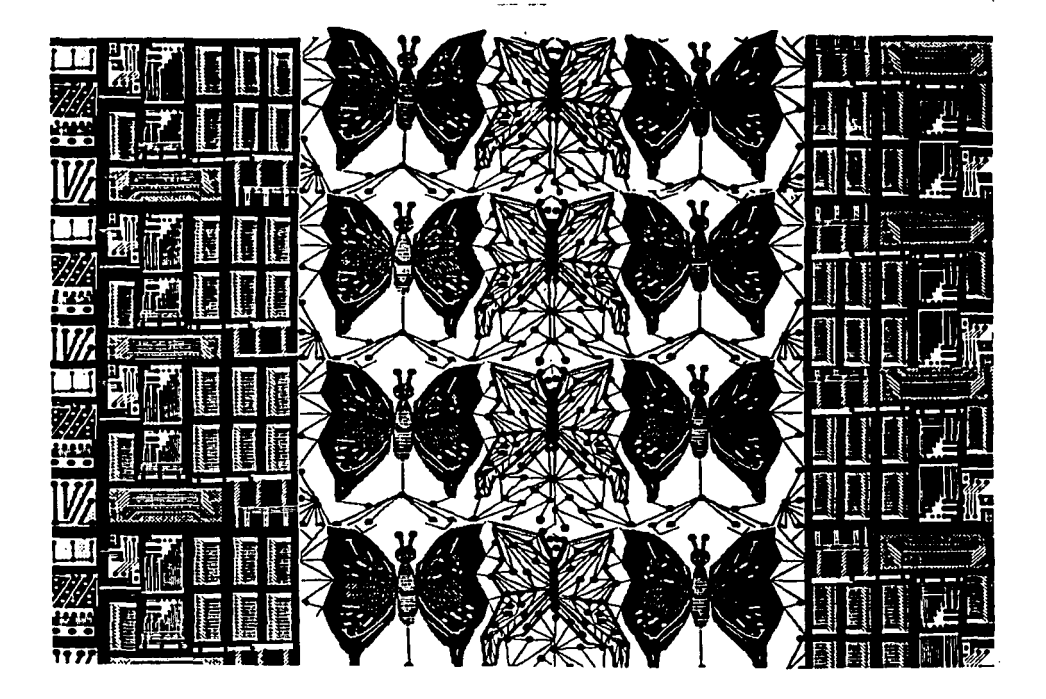

MARIPOSAS CIBERNETICAS

Mag.

 $\sim 10^{-1}$ 

Den eksp

등 되는 중요한 정도 있었다.

 $\sim$   $^{-1}$ 

÷.

Una mariposa se construye poco a poco, por eso juego representando primero su esqueleto y despues ya terminada su estructura completa hecha con computadora. gije t

Es una de tantas fantasias que realizo con mis computadoras. n Ka n stadt<br>Britisk forsk sayon na sarikin Aslati.<br>Wanashiri dhe Ceniye

 $\phi_{\rm{max}}$ 

Albany.<br>Alba

議論

krituai

alan ing

i in R<br>Vien  $\overline{a}$  44 

عنيها البرتين كليل

 $\mathcal{C}_{\mathcal{A}}$  , and  $\mathcal{C}_{\mathcal{A}}$  , and  $\mathcal{C}_{\mathcal{A}}$  , and  $\mathcal{C}_{\mathcal{A}}$ 

Alt ann a Chuana an

r.<br>Print

 $\sim 10^{-1}$ 

 $\kappa\!=\!1/\zeta^4$  .

tan ka kha yayi

RStatk

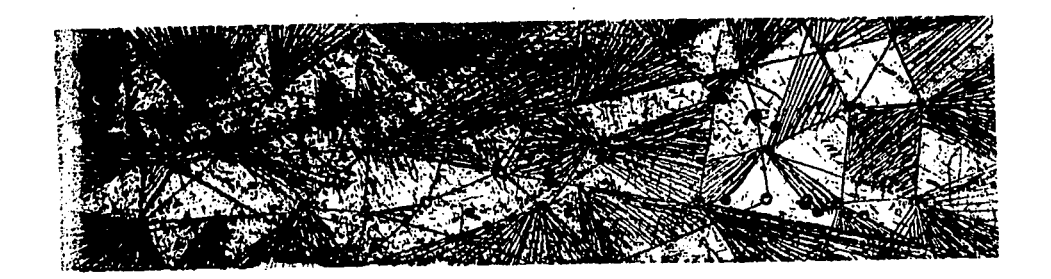

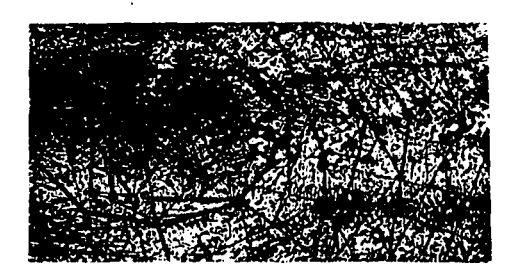

## PRINCIPIO DE INCERTIDUMBRE

El fisico aleman Werner Heisenberg define dentro de la teoria cuantica: MIENTRAS MEJOR SE DEFINE LA POSICION MAS INDEFINIDO SE VUELVE EL MOMENTO Y VICEVERSA.

El electron aparece simultaneamente en todas partes alrededor del nucleo. Este es el oceano de incertidumbre. Se destruyen los conceptos clasicos para dar nuevas ideas.

Es el principio de incertidumbre, por el que se afirma que un electron no esta en un determinado sitio, porque en el transcurso del tiempo a velocidades muy grandes se puede enc ontrar en un sitio o en otro.

Lo ilustro con esta grafica.

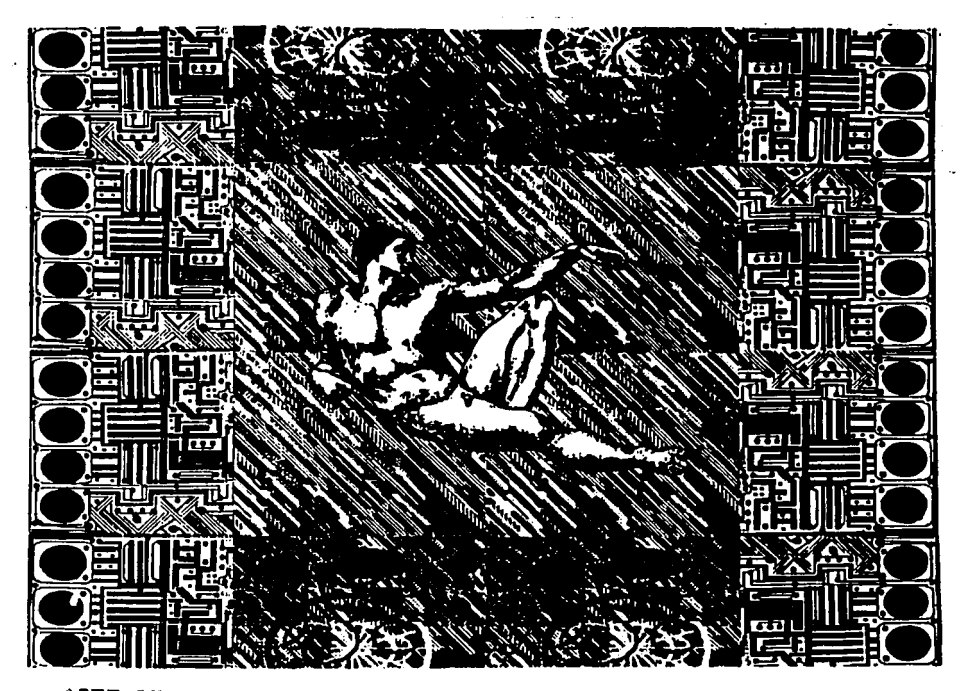

ARTE DEL RENACIMIENTO.

La mestra Juana Gutierrez ensena ARTE DEL RENACIMIENTO. Durante el periodo que lleve ese curso, realice esta imagen que representa el conocido Adan de Miguel Angel, recibiendo el conocimiento por medio de los circuitos impresos de una computadora. Website

- 14 10.U

Dios le da al hobre la vida con un dedo y asi este maravilloso ejemplar, homore pensante, sexual y bellu recibe el conocimiento para lograr una vida mejor y con mas calidad auxiliado por la computadora.

 $46<sup>°</sup>$ 

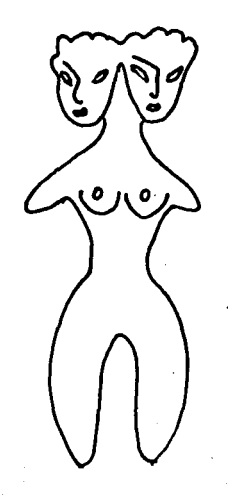

# HOLOGRAFIA,

Hace 11 anos en un viaje que hice a Paris conoci los hologramas. Entonces eran novedad. Ingrese a la Asociacion de Tecnicos Holograficos de Paris para-hacer hologramas. A mi regreso a Mexico intente hacerlas en la Facultad de Ciencias. No habian los aparatos necesrios. Pero su entonces directora la Ora. Cetto me mando al Centro de Instrumentos de la UNAM. Pude real izar los primeros hologramas con figuritas prehispanicas. Dos mujeres bonitas de Tlatilco. Hasta la fecha no las he exhibido porque los rayos laser con las que las hice, uno de hel io-neon y otro de argon, son de la Universidad. Quiza para una exposicion en la misma UNAM, si me los presten, Es cuestion de tramite.

# **FALTA PAGINA No48a Ia.**

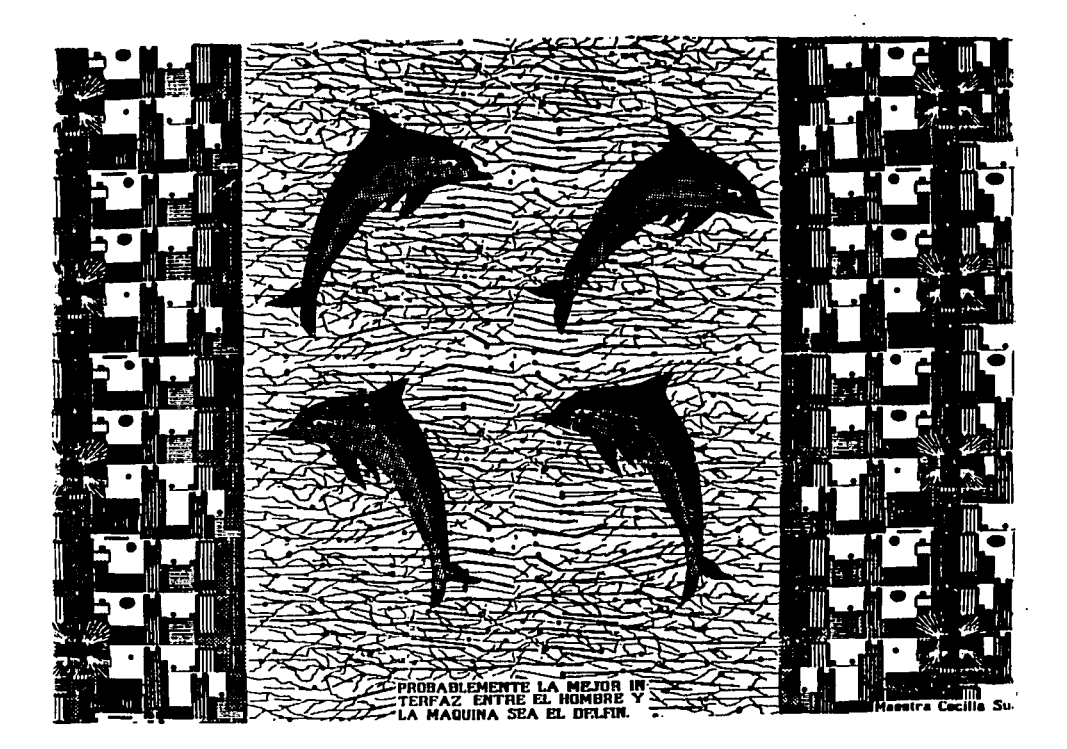

### **DELFINES**

PROBABLEMENTE LA MEJOR INTERFAZ ENTE EL HOMBRE Y LA MAQUINA SEA EL DELFIN. A ALL ANNOUNCE or de lorênci ho na a broba, kisi ya

Cuando escribi esta frase en la grafica, hace mas de 10 anos, casi nadie la entendio en Mexico, y mi esposo me reprendio por usar ese tipo de palabras incomprensibles entonces.

Ese fue el tema de esa obra. Ahora se sabe que se estan realizando estudios sobre los delfines y su tipo de a sa mga mga katalog ng katalog ng paglamang ng kalikatang ng mga sa sa mga sanggunang sa pag-agalang ng mga m<br>Managang ng mga sa pag-agalang ng mga mga mga sanggunang ng mga magalang ng mga magalang ng mga mga mga mga mg<br>

inteligencia. Eso no es extrano, se trata de conocer el funcionamiento del cerebro del del fin *y* su posible similitud con el funcionamiento del cerebro humano.

Esta es otra etapa en el avance del conocimiento cientlflco de la comunicacion entre los animales. Y quiza contribuya al desarrollo de las computadoras.

Trato de representar esteticamente lo que me interesa.A pesar de vivir en un tercer mundo, quiero conocer lo que se hizo hace lo anos en el primer mundo.

En este nuestro Mexico, estamos de atrasados tecnologica *<sup>y</sup>* economicamente, pero no artistica ni CULTURALMENTE.

50

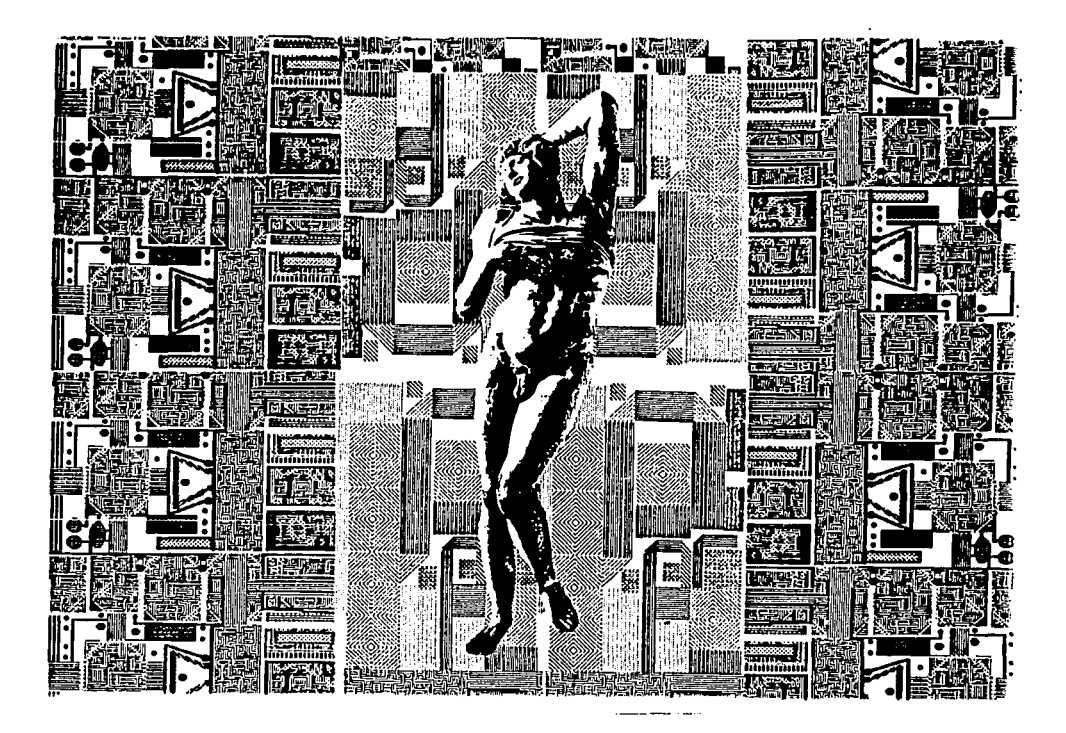

ESCLAVO RENACENTISTA.

El gran Miguel Angel realizo esta escultura . El hombre a mi me parece herido pero dicen que esta sujetado por las normas rigidas de un sistema cultural.

Quiero pensar que la computadora ayudara al hombre a liberarse de cargas rutinarias y agobiantes. Tambien se que a algunos hombres los dejara sin trabajo. Esta es una gran incognita que tratamos de descifrar mis hermanos y yo,. Sobre todo mi hermano Bernardo que esta dedicado a automatizar el funcionamiento de plantas pructoras, en una gran organizacion. No sabemos lo que haran los hombres que estan hechos para trabajos rutinarios. 51

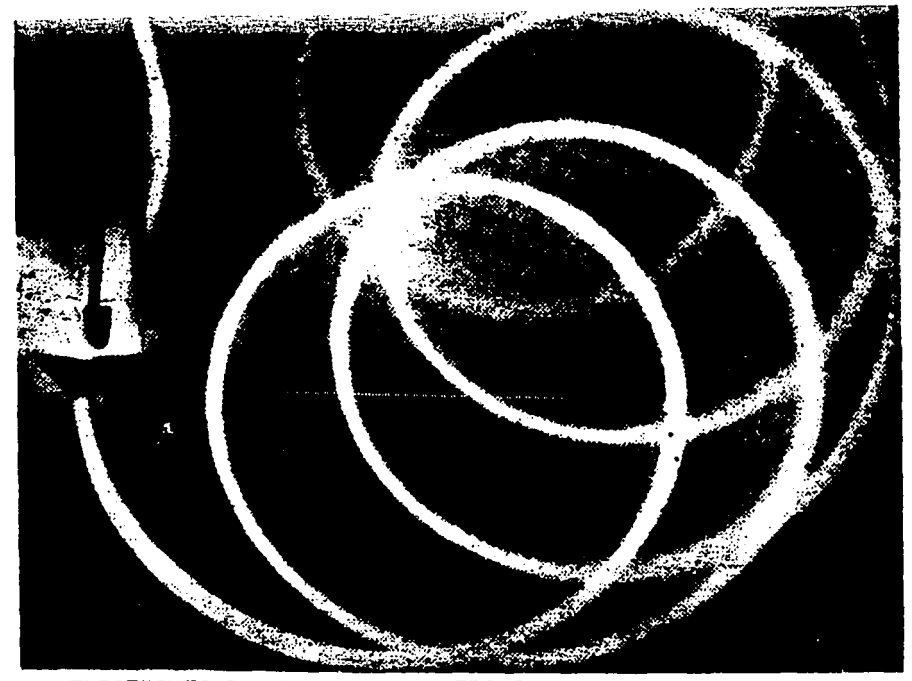

# ELECTRONES EN UN CAMPO MAGNETICO.

George Gamow, investigador del atomo, en una conferencia menciono que la estructura del atomo determina las caracteristicas fisicas y quimicas de la materia, esto fue en Inglaterra en 1258. Todos sabemos que los atomos ya no son considerados las partes elementales e indivisibles de la materia. Actualmente se estudia el nucleo y los quarks. Los atomos esan divididos en su forma mas accesible, en protones neutrones y electrones .

Esta imagen representa un electron afectado por un campo magnetico.

El Dr. Richard Pankurst, que actualmente me asesora en el area de la física nuclear estuvo trabajando en Francia en el NCR. (Nuclear Central Research). De ahl proviene esta dimagen in the second

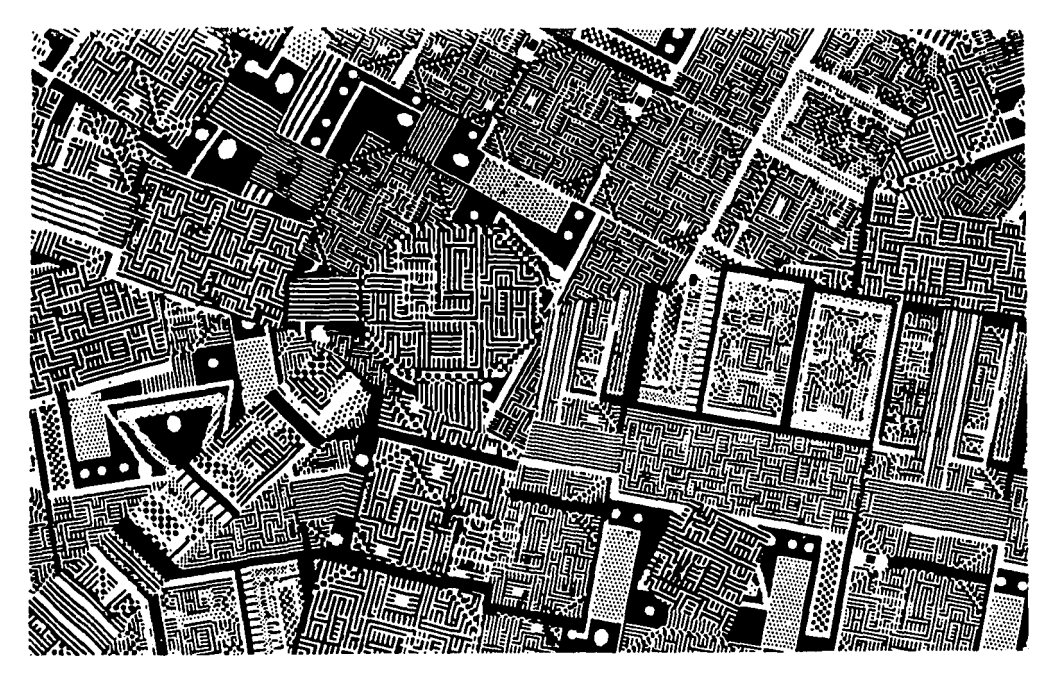

VISTA AEREA O CIRCUITOS IMPRESOS.

Con mis trabajos me han sucedido interesantes descubrimientos. Ya sabia que las percepciones de la forma son completamente personales cuando no son facilmente captables.

Por escame parece divertido ver lo que la gente piensa que son mis imagenes. Yo las creo con una intencion. Cada persona tiene derecho y capacidad para tener diferentes conceptos acerca de lo que ve.

En esta imagen, trate de centralizar hacia seccion de oro parte de unos circuitos impresos.

153.11

En tableta fenolica ( plastico para circuitos ) hice mi primer circuito. Despues lei que los disenadores de circuitos, que van a ser producidos *en* masa, los disenan *en*  grandes dimensiones *y* despues los miniaturizan.

Me gusta la precision, la pequenez *y* la logica con la~ que son disenados *y* son integrados a los chips. A mano deben de ser dificiles de hacer, por eso es logico que se hagan con computadora, *y* tambienes logico que *yo* juegue con ellos *en*  mis obras. Ellas conjugan tanto los circuitos que integran una computadora como otros elementos.

Estas conectan mariposas ciberneticas, delfines, seres humanos y arte. Con esto quiero simbolizar el proceso binario de las computadoras y su similitud con el proceso mental del ser humano.

Tambien son un homenaje a la inteligencia de mis dos hermanos. Uno trabajo con circuitos electricos, otro trabaja con electronica digital, yo admiro su trabajo y los amo, como tambien amo a sus hijos, mis sobrinos que ahora incursionan conmigo *en* el mundo de la 4a. dimension (Einstein, 1905), Caro, Berna I y Berna II colaboran conmigo ademas del 1 indo Riquis. Quiero dejar constancia de que mi equipo tapatio es brillante.

 $\mathcal{L}$  , and  $\mathcal{L}$  is the set of  $\mathcal{L}$ Photography (1) and 1) 2012年 Bilder Strange **CONTRACTOR** toa." **STATE AND PARTIES SARANTSI** of the first committee of the committee of the committee of the committee of the committee of the committee of 成年 **Charles Co. Barnet Bellow** Contract of the Contract of the Contract of the Contract of the Contract of CONTRACTOR AND INCOME. **■ 変化系則 Registre ENTRAL AND**  $-25.7 - 6$ **Read** 

LA LUZ Y EL COLOR.

Para un artista visual el fenomeno de la luz es muy importante. El espectro electromagnetico hasta ahora conocido es múy amplio. Solo puede percibir el ojo humano. una muy pequena parte de el. Esta abarca una fracción de 10 a la 15 ciclos por segundos (frecuencia) y parte dell al menos tres y lo a la menos 4 longitudes de onda por centimetro.

' Los colores son el resultado de la longitud de onda, así el rojo tiene una longitud de onda mayor que el violeta, por eso oimos hablan del infrarrojo y el ultravioleta, que estan en los extremos de estos dos colores.

Actualmente estoy realizado experimentos con luz solar, los [음료 찾아 오늘 기도 있는 일이 있다 resultados son tremendamente interesantes.

医鼻肌麻醉

(2021) 23:24 - 2016 17:07:07 TV

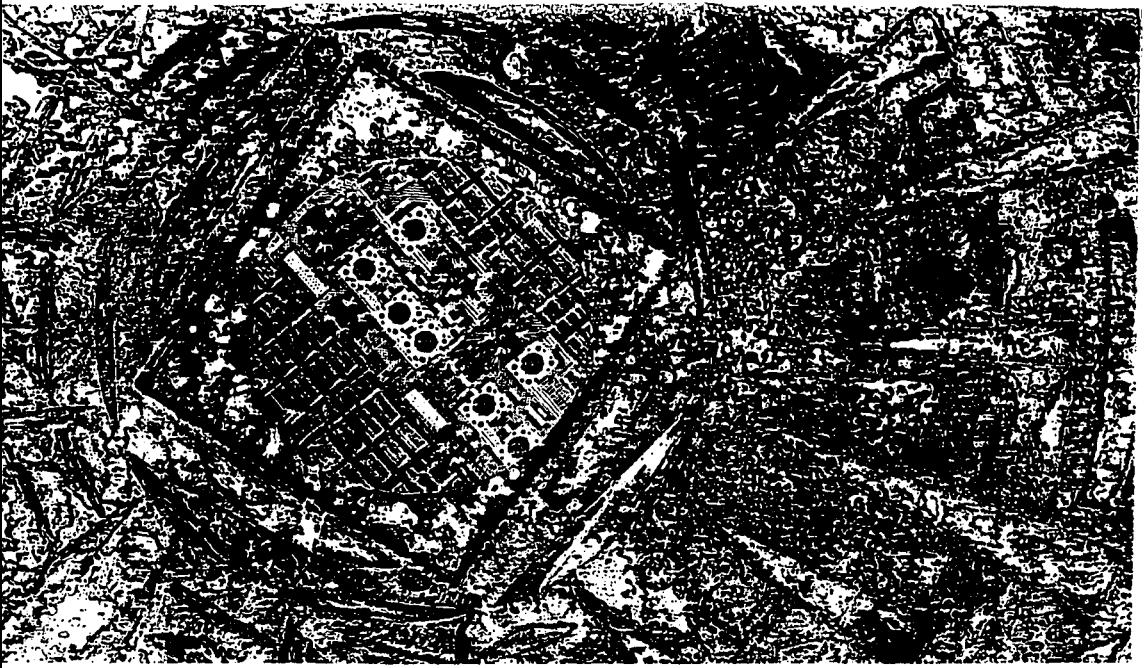

MECANICA CUANTICA.

Un fisico ingles egresado de la universidad de CAMBRIDGE, en union de otros tres seres científicos brillantes por su preparacion, son los que actualmente integran el equipo de trabajo extranjero al que recientemente me integre. Ellos me indication que estudiara el breviario del Sr. Tomp kins. Lo lel x me marvillo ese libro. En el estan las bases de la

mecanica cuentica

La mecanica cuantica forma un espacio dimensional diferente a la mecanica tradicional. Los cientificos ingleses hacen un mundo diferente en cuanto los descubrimientos. Newton, Newcomen, Wat, Rutherford, Faraday, etc fueron ingleses. No son actualmente tan poderoso como lo fueron antes, en el ambito economico. Pero continuan siendo intelectualmente maravillosos.

ි. 56

i i save i svede

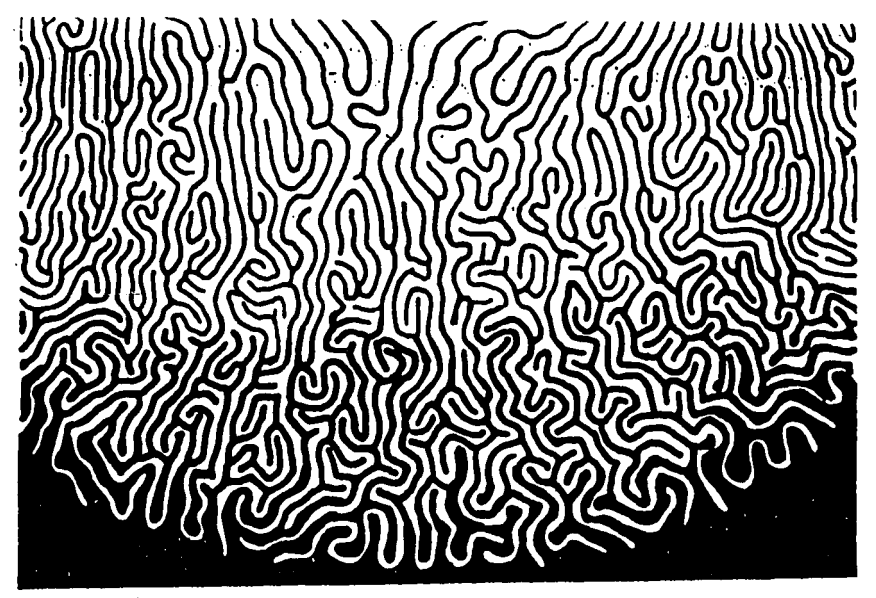

MAGNETISMO

En su libro DE LA BRUJULA AL ESPIN, los doctores Julia Taquena y Esteban Martina de la UNAM, tratan sobre los fenomenos del magnetismo como uno de los pilares que sostiene la tecnologia contemporanea. Se remontan historicamente a la region de Grecia llamada magnesia, en donde abundaban las piedras iman. Tambien dicen que los chinos utilizaban desde el siglo XII la brujula, y tratan sobre los estudios contemporaneos sobre los materiales, diamagneticos paramagneticos, bacterias magneticas, y ferrofluidos, para terminar con los estudios que se realizan actualmente en Japon sobre burbujas magneticas.

En la imagen superior se aplico una fuerza magnetica horizontal para separar dos tipos de liquidos.

Esta imagen es muy bella, ademas de que proporciona informacion sobre la estructura de la materia.

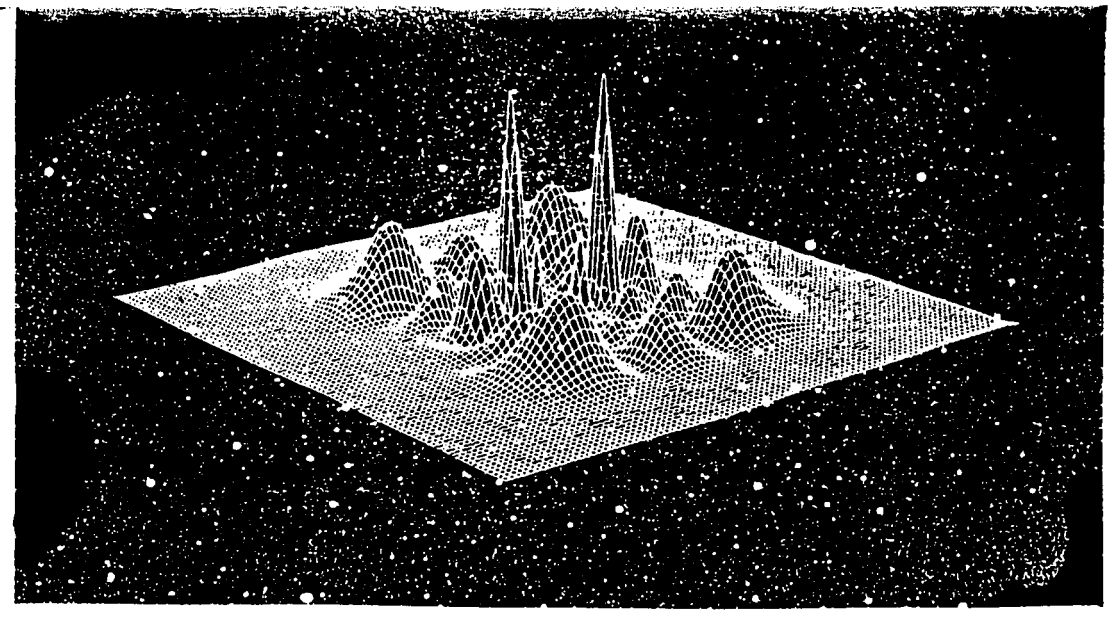

**HUBBLE** 

El Hubble Space Telescope, descubrio en 1994 una nebulosa fosil. Su estructura fue estudiada y la foto tomada por el Hubble se coloreo con computadora. La luz emitida por el elemento hidrogeno se represento con rojo. El nitrogenoes nepresentado en vende, el oxigeno de azul. Yo vi esa imagen en la revista Astronomy de mayo de 1995 y realise una obra alusiva a ella.

Me parecio fabuloso que las imagenes captadas en blanco y negro se puedan colorear convencionalmente. Lo mismo sucede con los fractales y eso le da al artista un campo insospechado al unin ante con ciencia.

Massadelante me entere que con el EUV. (Extreme Ultraviolet Explorer) que se lanzo en 1992 se capta una amplia gama del espectro electro magnetico, desde el infrancojo hasta el ultravioleta. Esto le da al ser humano la capacidad de

58

أنتشاه معقوده والإيماني ويتساء

percibir no solo lo que su 1 imitado ojo puede ver sino ademas, lo que no ve, o sea lo que capta por medio de aparatos auxiliares.

Mi imaginacion se fue a la estratosfera, y actualmente estoy real izando obra a color con esos temas.

Aqui presnto una grafica *en* blanco *y* negro que' real ice en computadora hace 9 anos, quería sugerir una plataforma espacial rodeada por el cosmos.

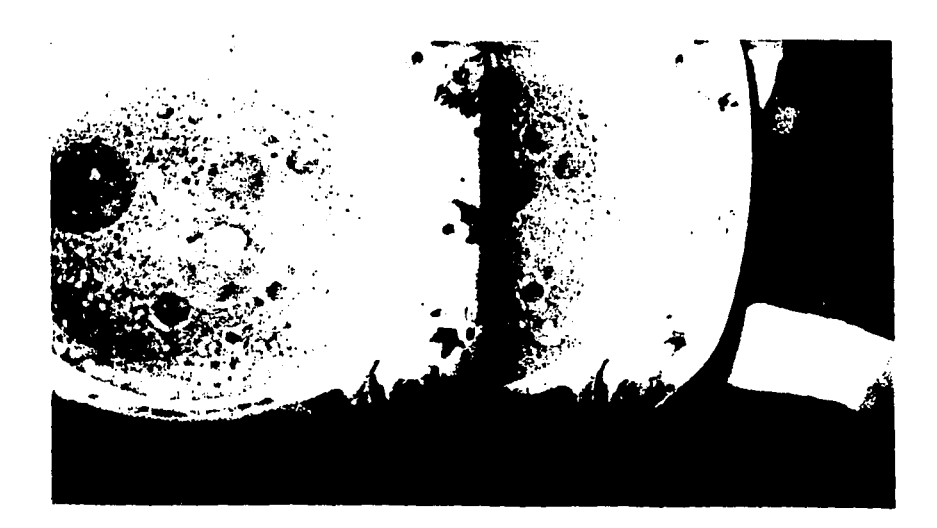

## TERCERA DIMEMSIOM;

Hay un libro de gran exito en E. U., se llama EL OJO MAGICO. No se necesitan gafas especiales basta con seguir unas sencillas tecnicas de vision y tener un poco de paciencia para que aparezcan ante nuestros ojos diversas formas en tercera dimension.

Hace aproximadamente ano *y* medio·mi hermano estuvo *en* Cabo Kennedy *y* me trajo la primera imagen en tercera dimension. No me impresiono mucho porque me costo trabajo percibir la imagen, qui za por mi cultura visual, a *el y* a su hijo menor, no les costo trabajo percibirla.

Estas imagenes estaban hechas por computadora, fue lo unico que *me* intereso.

Posteriormente me platico un físico, companero, en Computo Academice, que desde *el* siglo XVII se habia estudiado *este*  tipo de imagenes, solo que faltaron recusos tecnologicos para desarrollarlas aun mas.

Sucedio lo mismo que los hologramas, en su principio era logico que se tratara de producir imagenes con profundidad, ya que vemos en tercera dimension y no en forma plana como vemos en las fotografías.

Existe un fenomeno optico conocido como vision estereoscopica, que es propio de los seres humanos y que permite apreciar la distancia que nos separa de los obJetos en el espacio. Esto ocurre porque nuestros ojos ven las cosas desde dos punto distintos, de manera que las imagenes que se forman *en* ambas retinas son 1 igeramente diferentes.

Esto se puede lograr en dos dimensiones, por ejemplo en un lienzo o papel con el mismo tema visto desde dos puntos de vista diferentes.

*De ahi partio mi idea de pintar en tercèra dimension. Ya me* encuentro realizando los primeros experimentos. Si no lo logro con oleo, seguro que podre realizarlo con computadoras, pero con mi practica con pintura al oleo, estoy pintando mi primer paisaJe en tercera dimension.

No he podido trabajar mas aprisa porque estuve realizando mi tesis de maestria para SAN CARLOS, Ahora que la termine y fue aprobada continuare mis estudios.

Tamblen inicie con mi equipo tapatio exp'erimentos sobre magnetismo, de eso todavia no logro gran cosa. Continuare trabajando.

Combinare efectos magneticos con reflecciones *.y*  refracciones de luz combinadas con imagenes creadas con computadoras.

Actualmente estoy real izando proyectos, en el Depto. de Desarrollo de la Direccion General de Servicios de Computo Academico *y* simultaneamente trabajo una tesis, en el Instituto de Investigaciones Esteticas.

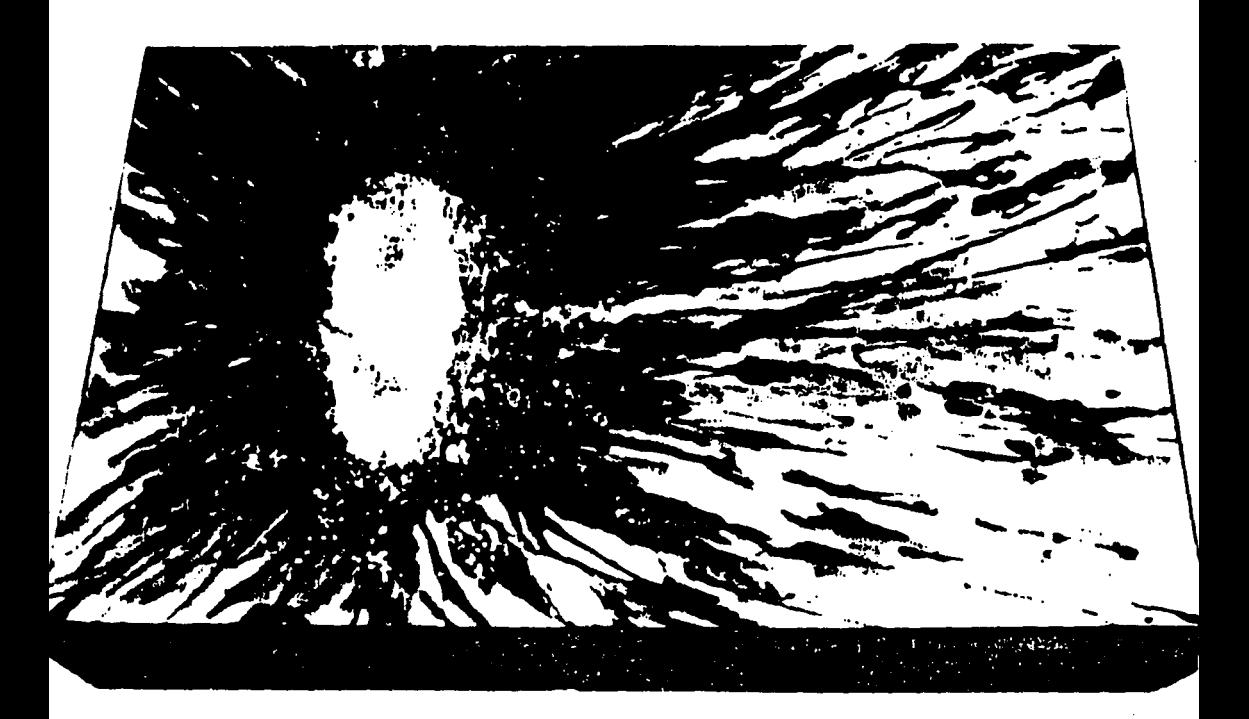

PLASTICOS TRANSLUCIDOS EN EL ARTE.

Antony al-Afrik

없으로 나는 일이

Durante tres o mas anos hice experimentos con plasticos translucidos.

Antes había intentado captar la luminosidad de las hojas de los arboles vistas a traves del sol. Soy palsajista, es logico que este feno meno de la luz me interesara como cuestion estetica. Pinte muchos cuadros, pero no lograba esa luminosidad: Obsesionada por esa idea, realice investigaciones. Vi que la luz se refleja mayormente sobre superficies determinadas. Pinte sobre ellas, no me basto. Entonces consulte con un fisico, me dijo: el fenomeno de la luz es de estudiarse, estudia fisica. Ingrese a la Facultad de Ciencias de la UNAM. De ahi sali como buena mujercita

그래마 오래도 주요 사진을 알려 보는 것이다.

mexicana, para casarme. Ya casada real ice obra multiple con luz *y* color, estudie vitrales, mi epoca es *de* plasticos, presento obra con *ese* material. Tiene luz atras. Fue Ja consecuencia *de* mi investigacion, luz, longitud *de* onda electromagnetica *que* percibimos, esa es una *de* mis obras. Un corte *de* hoja *que* parece explosion *de* color.

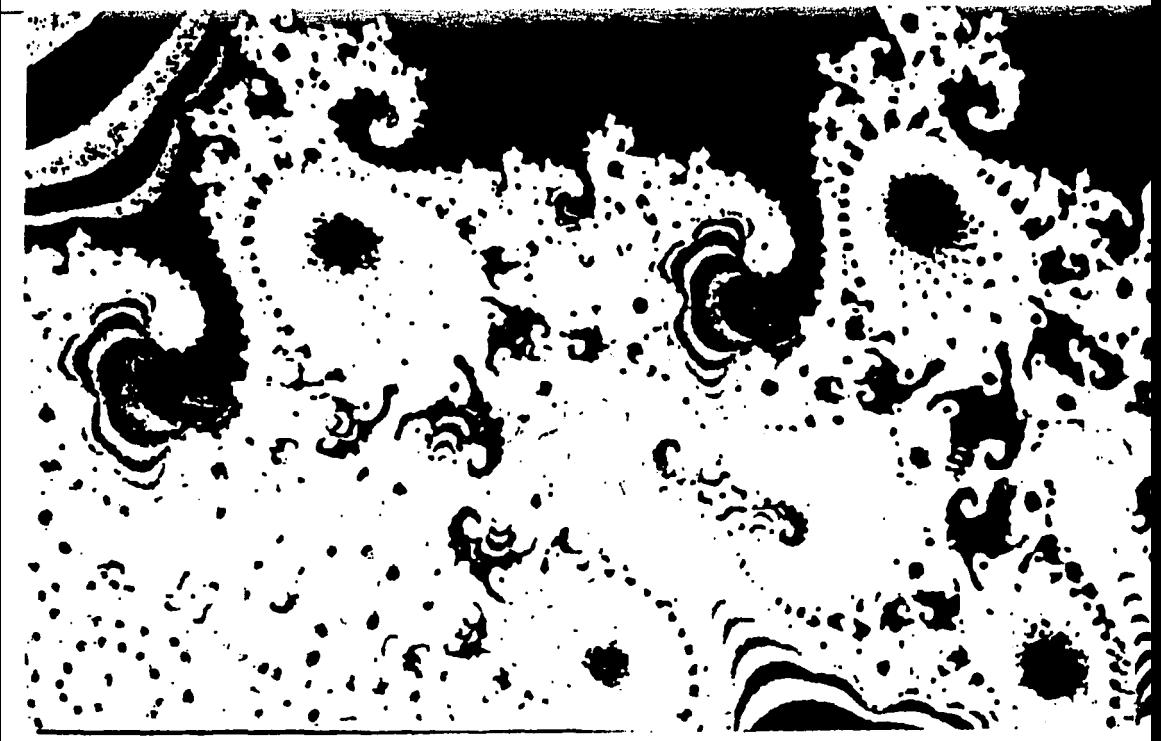

**FRACTALES** 

# FALLA DE ORIGEN

La palabra fractal vie ne del latin " fractus ", que significa roto, quebrado, es decir, " algo que se rompe en troozos similares al original."

La geometria euclidiana ha sido superada, todos lo sabemos. Cesanne ha sido superado también. El pretendia a principios de siglo, en el arte , que todas las formas se reducian, en un deseo de simplificar la forma, al cono, el Cilindro el cubo y la esfera. Ahora todos sabemos que el mundo no es una esfera, una montana no es un cono, y un tronco de arbol no es un cilindro.

El mundo nos muestra un conjunto de formas irregulares, os fractales emplezan donde la regularidad termina. Ademas son autosemejantes, con esto quenemos decin que, si con una

Liente de aŭmento enfocamos un pedazo de fractal componento.
## descubriremos su semejanza con el todo.

La parte refleja el todo. Ese es el misterio de la geometría fractal. Un fractal es una copia reducida de todo el objeto. Si un pedacito pequeno de fractal es observado en el microscopio, veremos una fraccion semejante al todo *Y* en ocasiones igual.

Tenemos fractales en todo nuestro alrrededor, solo nos falta distinguirlos, por sus características nuestro cuerpo tambien es fractal. Son irregul'as y autosemejantes: las nubes, las costas, los pinos, los cursos del agua, las montanas, los helechos, algunas flores, etc.

Si bien mediante una formula matematiéa se puede generar un fractal, no todos los fractales son abstracciones matematicas. El Conjunto de Mandelbrot: <x cuadrada + c ) es el mas conocido.

Algunos matematicos, desde principios de siglo se quemaban la cabeza estudiando problemas asociados a esas ecuaciones. Para generar *ese* conjunto, se requería el uso de computadoras, que entonces no existian. Se tuvo que esperar al desarrollo de las computadoras para poder real izarlo. Un matematico *en* Mexico, *en* el Instituto de Investiaciones Biologicas de la UNAM. estuvo trabajando *en* ello hace mas de 11 anos, el maestro Manuel Gonzalez Banos, pero no teníamos las computadoras adecuadas. las que el usaba eran *en* blanco *<sup>Y</sup>*negro *Y* muy lentas, nos relataba que tenia que salir a

hacer otra cosa mientras dejaba trabajando la computadora, para que generara la imagen.

El conjunto de Mandelbrot, tiene comportamient o fractal. Si realizamos un acercamiento a una parte del conjunto nos encontraremos con formas que son una partes al todo. Si nos acercamos a otra parte del conjunto y luego a otra y otra, nos sorprenderemos al encontrar un gran parecido entre el las.

En Mexico, hay un precioso mural generado por computadora que real izo el Dr. Manuel Gonzalez, <homonimo en los dos primeros nombres del matematico Manuel cyonzalez Banos, del Instituto de Investigaciones Biologicas) en el museo UNIVERSUM, Area de Matematicas).

En Estados Unidos, tambien deben de haber algunas obras para explicar el tema, ignoro en que partes estan.

Todos nosotros en nuestra hinez tuvimos que estudiar la geometría y la mecanica clasicas. En geometría nos ensenaron a calcular superficies de planos *y* volumenes de cuerpos. Eso funciono a cierto nivel, pero ahora nos damos cuenta de que las. formas y medidas de los objetos son simplemente aproximaciones simpli~icadoras de la geometría real de los objetos. El mundo es·algo mucho mas complejo que eso.

Repito que es mas complejo que como Cezanne lo proponía, Si se reconoce esto, si reconocemos que muchos objetos naturales son irregulares y obedecen a normas distintas de

las tradicionalmente aceptadas, entonces podremos ingresar<br>al mundo de los fractales.

Benoit Mandelbrot, impulsor de la teoria de los fractales di Jo que si se tratase de explicar el patron de desarrollo de la estructura de una coliflor simplificando, podiamos decir que la coliflor tiene la forma de una media esfera, si irregular, que su superficie no es una suave curva, sino que<br>sus lineas son crispadas, que esta formada por varias pequenas esferas unidas a un tallo; si vemos un tallo veremos que cada uno de ellos, tiene pequenas esferas autosimilares.

Todo depende de la calidad de observacion y de los medios que se tengan al alcance para real izarlos.

Para eJemplificar esto, permitase recomendar una visita a el Tunel de la Ciencia en la estacion metro de la Raza, •hi hay imagenes que enpiezan por una figura humana *y* van logrando acercamientos hasta tomar solo una mano, despues, solo la<br>epidermis de su mano, otro, de las celulas que integran esa epidermis de su mano, otro, *de* las celulas que integran esa mano, de las moleculas que integran e-sa celula, de los atomos que constituyen los componentes *de* la celula, del nucl *eo* de esos a tomos *y de* 1 os cuarKs que i nte'gran el nucleo, hasta ahi llegan. Por el lado del macrocosmos, suben hasta 10.000 metros de altura nos muestran como se percibe la tierra a esa distancia, desde mas lejos se ve nuestro nuestro sistema solar, nuestro sistema solar en relacion con<br>nuestra galaxia, nuestra galaxia en relacion con el universo y con todo lo que nos queda por descubrir. ..asi hasta el infinito.

Como Einstein explico, todo es relativo, depende de como, desde donde y con que percibimos. Por eso los fractales son una representacion diferente de las imagenes de nuestro tiempo, que no es igual al de principios de siglo en el que Cesanne creo su obra maravillosa.

Con todo lo anterior pretendo dejar claro que la percepcion simplificadora que tenemos de lo que nos rodea, tiende a<br>desplazarse, a tener conciencia de las diferentes<br>percepciones que tenemos, de lo que observamos. La geometria fractal da un paso mas en el conocimiento.

68

El arte, para mi esta unido a la ciencia,

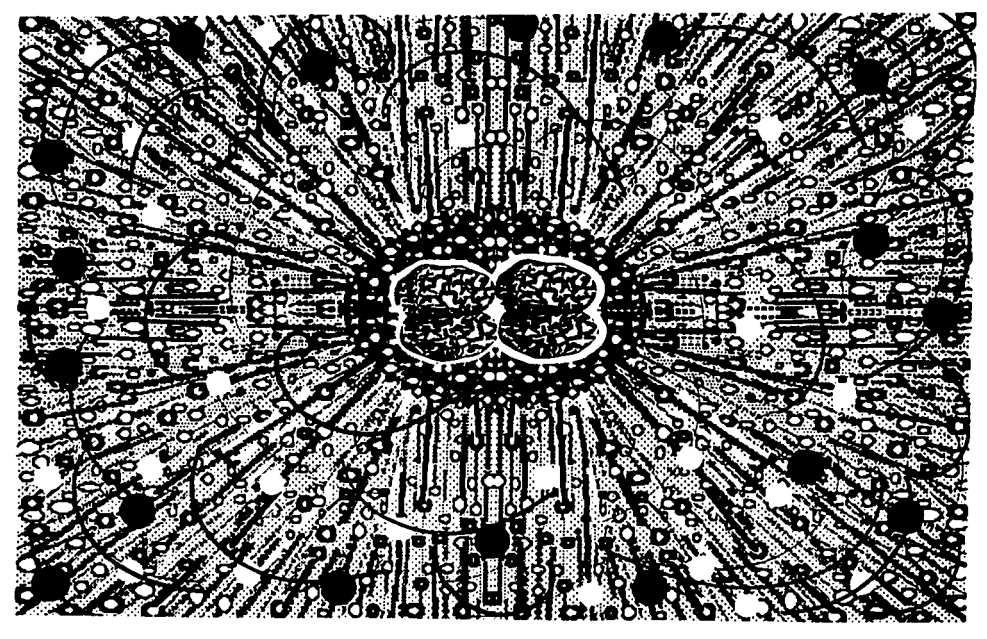

LA COMUNICACION INTELIGENTE ENTRE DOS CEREBROS.

En esta grafica falle un poco. Se que el c erebro masculino es mas grande y pesado que el femenino. Debi de haber puesto uno mas grande que el otro. Iba a corregirlo, pero pense que quiza habia sido por una fuga subconciente.

Creo que la comunicación entre dos mentes es posible.

En esta grafica puse los dos cerebros inmersos en un mundo cuantico.,

El pensamiento cientifico del siglo XX acepta conocimientos nuevos, como acepto la teoria de la relatividad.

Max Plank, fisico Aleman, a finales del siglo pasado propuso su teoria de los quanta. Demostro que la radiación electromagnetica emitida por un cuerpo, se distribuye

en paquetes discretos a los que llamo quanta.

Si un electron pasa de una orbita a otra irradia o recibe cuantos de luz, a esto se le llama• el salto de los cuantos•.

En fisica se proponen terias que deben de ser demostradas. La demostracion de la teoria de los quanta se logro en 1980, con un rayo laser. Un electron de la envoltura electronica exterior es elevado hasta la orbita mas alta por medio de un foton. Alli permanece un corto tiempo hasta que regresa a una orbita mas baja desprendiendo un cuanto de luz.

70

Los dos cerebros interactuan en el centro de un atomo emitiendo cuantos de luz *y* a la vez flor *y* canto.

'NECESIDAD DEL USO DEL COLOR Y SIMBOLOGIA DEL MISMO.

Al estar trabajando *7* anos exclusivamente en blanco y negro me di cuenta de la riqueza de los tonos *y* gradaciones en el blanco *y* negro. La maravilla de la luz lograda *en* artistas como Capdev i 11 a y 1 os grandes fotografos *en* bl aneo y negro es innegable. Pero pasada cierta etapa algunos artistas necesitamoos del color para expresarnos.

Por el lo pedi acceso a una computadora a color en el entonces laboratorio de investigadores de la DEGESCA. En una Acer a color de 1 mega empece a trab&jar. Teníamos scanner *en* blanco *y* negro *e* impresora Laser tambien *en* b/n.

Realice una serie de imagenes con las que variando los colores *se* obtenían increíbles resultados. Joseph Alberts se hubiera sentido feliz de trabajar con *ese* medio, ya que con unos simples tecleos se cambia el mensaje de manera total, aunque las imagenes sigan siendo las mismas. Solo conservo fotos de esas imagenes, ya que repito no habla impresoras a color.

Con estos antecedentes y necesidades ingrese al taller de la maestra Quintanilla.

La maestra Quintanilla real izo una exposicion con una placa <sup>y</sup>15 impresiones con diferentes colores.

Ella mejor que nadie sabe que el mensaje visual cambia absolutamente al cambiar los colores.

Cito aqui a KandinsKy • Cuando se alcanza un alto nivel de desarrollo de la sensibilidad, los objetos y los seres adquieren un valor interior y por ultimo hasta un sonido interno. Lo mismo sucede con el color, que cuando el nivel de sensibilidad no es muy alto, unucamente produce un efecto superficial, que desaparece al desaparecer el estimulo ••• entramos a la consideracion de el efecto psicologico producido por el color. La fuerza psicologica del color provoca una vibracion animica. La fuerza fisica elemental es la via por la que el color llega al alma.• p.42

Se han real izado diersos estudios sobre el color, incluso *se*  ha llegado a la cromoterapia por medio de la cual se ha demostrado que la luz roja estimula el corazon, mientras que la azul se reduce el ritmo de funcionamiento. Esto es importante pero no se debe de olvidar que cada artista posee diferente formacion cultural y distinto tipo de sensibilidad por lo que es logico que algunos prefieran determinados tipos de calidades tonales,

Termino con KandinsKy:• En general el color es un medio para ejercer una influencia directa sobre el alma. El color es la tecla, el ojo el masilio y el alma es el piano con cuerdas.

El antista es la mano que, mediante una u otra tecla, hace vibrar adecuadamente el alma humana" p. 45

WASSILY KANDINSKY. De lo Espiritual en el Arte. Mexic o, Premia Editora 1979. 132 p.

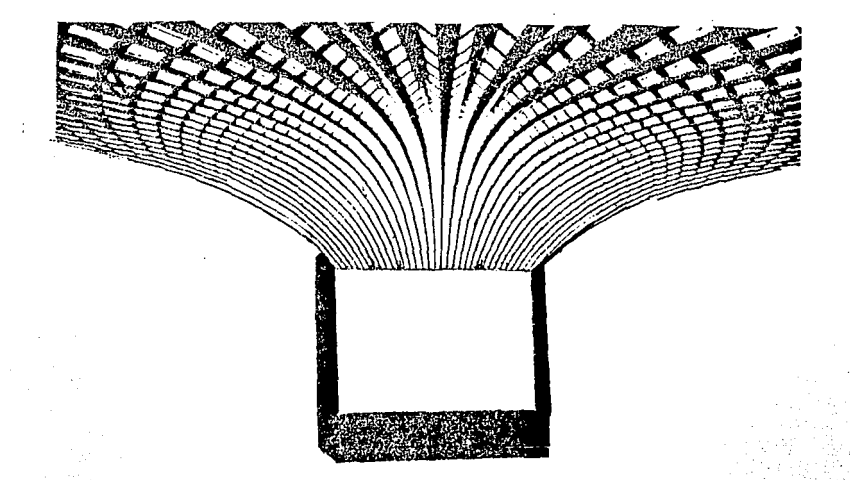

## LA REALIDAD VIRTUAL EN EL ARTE

Con las modernas supercarretras de informacion (Internet), las computadoras y modernos metodos de reproducción, creemos estar en la epoca de la imagen, pero quiza solo estemos en los albores. 568

La cultura esta siendo afectada por la cibernetica y no sabemos hasta que punto seguira siendo afectada. Todo se difunde con mas celecidad y a diferentes distancias. Con los nuevos metodos audiovisuales y Enciclopedias Electronicas las ideas se propagan y asimilan con mayor celeridad. La Realidad Virtul trata de dar al espectador la sensación de entrar e interaccionar en universos de sintesis, simulados con un conjunto de computadoras.

Actualmente me encuentro estudiando REALIDAD VIRTUAL para hacer arte.

#### ANALISIS FORMAL Y CONCEPTUAL

Cada cultura *tiene* diferentes tipos *de* composicion• La que predomina *en* la cultura *de* occidente *de* la que somos herederos, es la seccion aurea. Tambien somos herederos *de*  otras culturas. las que existian en el Mexico Pre-hispanico. En su libro Cabezas Olmecas, la Ora Beatriz d• la *Fuente*  real izo un estudio de las cabezas olmecas *y* encuentro *en*  ellas seccion Aurea, *en* Teotihuacan no la encontro. Son afinidades o diferencias las que existen *en* los diferentes estilos de arte de arte. Pero todos ellas tienden a hacer algo *que* quiere preservar por medio de imagenes una profunda signiflcacion.

Dos temas trato en este trabaJo, el arte prehispanlco *Y* la union de arte con ciencia.

En un analisls formal de mi obra se encuentra el principio de simetria, *que* es el que al iniciarme maneJe, no porque crea que es el mas importante, dado que, cuando pinto conciente *e* inconcientemente lo hago con seccion de oro; sino porque la computadora me dio esa posibilidad que no rechace porque considere que mucha de la armonia *en* la naturaleza esta lograda con la simetria axial.

El valor de las texturas creando clarobscuros, el ritmo *Y* el color ya aplicado en el grabado contribuyeron a lograr

los valores plasticos formales en los distintos tipos de imagenes real izadas.

Dado lo alto del costo del fotograbado tuve que recurrir a incrustar una lamina en otra para enriquecer las formas *Y*  lograr mayor variedad de texturas y profundidad de atacado con los acidos lo que reditua en una mayor variedad de color. El diferente atacado con acido proporciona mas variedad de colores y tambien se puede lograr con ello que un color predomine sobre los otros por su colocacion a diferente nivel.

Presento mas adelante, ejemplos de diferentes graficas con variedad de sentidos formales *y* conéeptuales, por ejemplo *en*  el hombre aguila: Aguila y serpiente eran conceptos prehispanicos que remitían al ser humano a ansiar tener las caracteristicas que poseen esos animales. cosa extrana para nosotros que ansiamos conocer los misterios de la grandeza del universo a traves del telescopio espacial HUBBLE. Es simplemente diferencias de epocas.

En la grafica" Los pajaritos del Tlalocan" manifiesto *ese*  sentido gozoso de la vida, que se expresa a traves de "Flor y Canto• los poemas que tanto disfruto cuando son dichos *y* despues traducidos del nahuatl por el Dr. Leon Portilla. El lee las poesias de nuestros antepasados y les da un sentido diferente, poetice, estrano a nuestra cultura occidental que no entiende el porque los nobles indígenas se paseaban por el Anahuac, con flores olorosas *en* las manos,

recitando poesias a sus dioses y a los misterios filosofales.

Fue un aleman, Paul Westheim, el primero en admirar los valores esteticos del arte prehispanico mexicano. Nuestro pobre mal inchismo nos impedia ver la importancia del arte prehispanico. Fue un filosofo aleman el que nos enseno a valorarnos? Acaso nuestra propia cultura no tuvo sus propios filosofos como Netzahualcoyotl?

Otro filosofo, tambien aleman, que se intereso en los valores esteticos de el arte no griego fue Worringer. Fue discipulo de Theodor Lipps, el creador del principio de empatia o proyeccion sentimental < Einfuhlung ) que oponía la proyeccion sentimental contra el afan de abstraccion.

Paul Westheim fue discípulo de ellos, por eso se nutrio de sus conocimientos y reconocimientos del arte diferente al griego.

Considero que en la actualidad ninguna persona inteligente puede negar el valor del arte diferente al griego. Todos sabemos que el arte japones, el chino, el hindu, el africano, el esquimal, etc, tienen sus propios valores. Como los tiene el arte prehispanico.

# l.NION DE ARTE Y CIENCIA.

En 1909 en Italia el Manifiesto Futurista del poeta ltal lano Flllppo Tomasso Marlneti. Se Inicia el Futurlsmo que conservo las formas tradicionales de la plastica pero con nuevas propuestas artisticas que incluian en la estetlca el movimiento,y la sugerencia de la energia, el vertigo y la agitacion del mundo de las maquinas.

the company of the company of the

Era la apologia de la sociedad industrial y la velocidad.

Asi se dloel acercamiento del arte a la sociedad industrial y el mundo tecnologico.

En 1919 *en* Alemania, Walter Gropius fundo la Bauhaus, escuela de arquitectura diseno *y* artes aplicadas. Esta escuela propuso la union de todas las artes con la tecnica y la industria. La la guerra mundial no permitio culminar *este* interesante proyecto.

En 1916 surge el Dadaismo, en el cabaret Voltaire de Zurich con Tristan Tzara

Le siguieron el Surrealismo y el Expresionismo que junto con el Dadaismo volvieron a separarse de la tecnologia.

A finales de los 50 nace en Estados Unidos el Pop Art, por Popular Art, con Rauschenber, jasper Johns,Lichstentein, Andy Warhol *y* otros, *en* oposicion al expresionismo abstracto que habla eliminado toda objetividad y humanismo *en* el arte

En la decada de los 60 nace el minimalismo, surgen las computadoras para hacer dibujo *y* diseno, los hologramas, el laser y recientemente los multimedia y la realidad virtual. Y surge la pregunta ? Hacia donde va el arte?...

> LAS IMAGENES GENERAN IDEAS Y LAS IDEAS CLARIFICAN LAS IMAGENES

> > Darwin

No solo los artistas nos ocupamos de la estetica *y* el arte. Tambien los cientificos tienen acercamientos al estudio de la percepcion *y* de la realizacion creadora.

Existen estudios donde se menciona la \$imil itud *entre* un descubrimiento cientifico y la creacion de una obra de arte. Esto es: EL PROCESO CREATIVO.

Grandes mentes anal izan este tema. • La estetica del reconocimiento, funciona cuando captamos una idea, entendemos.un principio, o como se a hallado una solucion. Nuestra admiracion por Copernico *y* Newton es *de* este orden *y*  se puede comparar con con nuestra apreciacion de Cesanne o Bach, porque LA CIENCIA TAMBIEN PUEDE SER FUENTE DE PLACER ESTETICO *y,* como el arte, la ciencia esta sujeta a estilos de epoca o estilos personales• Dice Juith Weschler *en* su libro Sobre la Estetica de la Ciencia.

Niels Bohr pensaba que su punto de partida y base de la verificacion, es la percepcion por los sentidos. Heisenberg,

> ESTA TESIS N9 BEBE SALIR DE LA BIBLIOTECA

•n cambio, opinaba lo contrario y proponia que la p•rc•pcion· sensorial era una 1 imitacion innecesaria. Cessanne proponia la p•rcepcion subjetiva en forma de perspectivas cambiantes. A Partir de Freud se empezo a buscar el contenido latente mas que el manufiesto, Poincare, a su vez dijo que las combinaciones utiles, son precisamente las mas bellas. A Bhor le impresionaba el cubismo porque exponia la cara y los miembros retratados a la vez desde diferentes angulos. Y diJo:"Por las dos caras, onda o perticula segun como se mire, conforme la teoria cuantica".

Diversas opiniones igualmente val losas se exponen y tienden a confundir. No olvidemos que vivimos en un mundo relativista, que posteriormente se vera afectado por nuevos descubrimientos.

Para mi no hay confus1on sobre el camino a seguir para realizar mi arte. *este* tiende a la UNION DE ARTE Y CIENCIA.

### e o N e L u s I o N E s

Cada grabador tiene una diferente forma de enfrentarse a los problemas plasticos. Las tecnicas del grabado a color son diferentes. Algunos hacen grabado coloreado, es decir imprimen *en* un color base *y* despues pintan parte por parte. Otros imprimen con una placa para cada color, otros usan mezclas de tecnicas y trucos para imprimir. Todo depende del dominio de la tecnica.

La primera vez que estuve *en* ltal ia tuve la oportunidad de asistir al taller de grabado de Nicolai Krashina notable grabador que entinta con diferentes placas, su trabajo es muy bello, muy fino, me impresiono mucho porque logra con su cromatismo vibraciones animicas muy sutiles, pero Juzgue que era una tecnica muy laboriosa y que no se adaptaba a mi temperamento. La tecnica Hayter me dio mejores resultados *<sup>y</sup>*combinada con la computadora hace que el trabaJo creativo sea mas rapido y preciso sin perder la expresividad que las emociones y el sentimiento del artista requieren.

En el futuro *y* mediante el uso *de* un equipo de computo CAD. CAM. espero poder realizar todo el trabaJo directamente. He consultado con ingenieros y ellos dicen que esto es posible.

A mi *me* ha enriquecido enormemente el grabado a color, *en* mi pintura he vuelto al trabaJo tonal, *en* el que un color

ं 81

domina la total ldad. En la computadora he regresado a los espacios de ritmo y composlclon, saliendo del barroquismo. Combino el papel pintado a mano con el grabado *Y* la lmpresion con computadora. Buscare el acceso a una impresora laser para poder pasar directamente de mica de computadora a .fotograbado sin usar el proceso fotografico, *y* espero que en el futuro, podre realizar fotograbado si la maestra Quintanilla me ayuda a Instalar el equipo necesario para hacer el fotograbado en su taller.

El manejo del color es profundamente conceptual y personal. Por ejemplo, en una ocasion, quedaron dos obras casualmente colocadas frente a la cama. Las vimos dos personas diferentes, mi esposo, que tambien es pintor y yo; Por primera vez notamos su gran diferencia en cuanto al uso del color.

-Tus colores son mas puros, mas vibrantes, mas elegres, me dijo, porque asi eres tu. Mis colores en cambio son mas grises, mas atemperados, mas medidos, porque asi soy yo. Somos diferentes *y* por eso empleamos colores diferentes, *<sup>y</sup>* los dos tenemos nuestra razon al usarlos.-

Por eso me parece demasiado subjetivo anal izar el uso del color. El va de acuerdo con la cultura y personalidad del artista.

En el libro• Encuentro Otras Gr&ficas•, Mexico, 1993, Eduardo Silva Et alt. Mexico, Escuela Nac. de Artes Plasticas Unam 1993, Luis Fernando Camino dice1

•creo que el futuro artista digital sera mas completo. No solamente tendra que pasar por todas las disciplinas academicas y dominarlas como hasta hoy, sino ademas incorporar el conocimiento *y* la destreza de los medios digitales del video, de la edicion y de la musicalizacion.EI verdadero reto para el arte digital es encontrar su propio lenguaje. Al principio la fotografia estaba enormemente influida por la pintura, Con el tiempo fue encontrando su verdadera identidad, *y* desarrollando su propio lenguaje. Incluso hoy dia el pintor recurre a ella como una gran ayuda"

Yo considero que para algunos artistas, no es importante el rezago tecnologico, que continuaran co-existiendo diferentes tecnicas artisticas *y* que no necesariamente se producira arte tecnologico en el siglo XXI, lo dificil es, lo digo por experiencia propia, que las gentes acepten estas formas nuevas de expresion. Cualquier tecnica que se use para hacer arte es valiosa, si tiene los valores humanos que la motiven.

Tallando hueso, pintando con carbon, usando colores mol idos, con cinceles *y* piedras, el hombre seguira haciendo arte, porque este nace de las necesidades que nos impulsan a

crear, a descubrir incognitas tanto en el arte como en la ciencia.

En mi caso muy especial necesito las computadoras para expresarme *y* comunicar a los demas lo complejo *y* a la vez sencillo que es:

-.

MI CONCEPTO DE DIOS

AGUAFUERTE Y GRABADO. Walter Chamberlain. Madrid. Herman ~lume, 1988. 200. p. lis. Titulo Original ETCHlNG and ENGRAVING.

BORIS, ALLAN. PROGRAMACJON EN LOGO Mexico, Fondo Educativo Interamericano. 1986. 56 p. Ils. la. Ed. ingles, Pitman Publishing Ltd. Londres.1984.

LA DICOTOMIA ENTRE ARTE CULTO Y POPULAR. Mexico. UNAM. Instituto de Investigaciones Esteticas, 1979 272 p. Ils. Biblioteca Central N. 7425 .G D 52.

BABBAGE CHARLES, Revista Muy Interesante 1991 Espana Ano 8 No 12 Director Pilar S. Hoyos. P. 38. Articulo •scrito por Ce 1 so Col 1 azo.

BACON FRANCIS, Anthony Quinton. Madrid. Al lanza Editorial, 1985. 120 p. 8 1198 Q 8418 Facultad de Filosofia y Letras.

BERENGER XAVIER ET ALT. LOS ORDENADORES Barcelona, Biblioteca Saluat de Grandes Temas. 1973. 143 p.  $11s.$ 

BERKELEY GEORGE. ENSAYO DE UNA NUEVA TEORIA DE LA VISION. Buenos Aires, Aguilar. 1973 126 p. B 1338 E BF B 1973 J 2 Facultad *de* Filosofia *y* Letras.

GREY WALTER. <u>EL CEREBRO VIVIENTE</u> Mexic<mark>o , Fondo</mark> de Cultura<br>Economica, 1986. 294 p. Ils. l<mark>a. edicion en ingles 1953</mark>. The Living Brain, Gerald Duckwort and Co. Ltd. Londres.

PRAMPOLINI ROORIGUEZ IDA. DADA DOCUMENTOS, Mexico, UNAM. Inst. Investigaciones Esteticas. 1977. 316 p. lis.

DONDIS, A. "LA SINTAXIS DE LA IMAGEN", Barcelona, Gustavo Gili, 1976. 211 p. lls. B. Central N 7433 D 64 Titulo original A Primer of Visual Literacy.1973. The Massachusetts lnstitute or Tecnology.

FELGUEREZ MANUEL Y MAYER SASSON. LA MAQUINA ESTETICA Mexico, U.N.A.M. Jnst. de Investigaciones Esteticas. 1983. 133 p. lls.B. Central N 7433 .8 F 45.

INTAGLIO.SIMULTANEUS COLOR PRINT MAKING. N. Krisha Reddy . New York State University of New York Press, 1988. <sub>85</sub>

GUIRAUD, PIERRE. LA SEMANTICA <YIRO> Mexico, Fondo de Cultura Economica, 1988. 142 p.

HEARN OONALD Y BAKER PAULINE. Computacion. Mexico, Prentice Hall Hispanoamericana. 1988.380 p. lls. Trad. Juan Carlos Vega Autores del Oepartmen of Computer Science, lniverslty of lilinois.

REICCHRDT JASIA <u>THE COMPUTER IN ART</u> London, Studio Vista Limlted, 1971. *96* p. lls.

HEIDEGGER MARTIN, Arte *y* Poesia. Mexico, Fondo de Cultura Economica. 1988. (BREVIARIOS) 148 p. N. 70 H 4 Biblioteca Central.

HIRATA KITAHARA MIGUEL. <u>DISENO GRAFICO POR COMPUTADORA .</u><br>Mexico, Escuela Nacional de Artes Pla<mark>sticas, UNAM. 1988.</mark> <Tesis: Pintando con Tipografia.> 87 p. lls.

IVINS M. WILLIAM Jr. Imagen Impresa y Conocimiento.

Barcelona, Editorial. Gustavo Giii, 1975. 233 p. ils.

Version original. Prints and Visual Communication.

3ibl io. Central N E 850 199.

ERNEST CASSIRER, Kant, Vida *y* Doctrina. Mexico, Fondo de Cultura Economica, 1968, <Breviarios> 495 p. 8 1797 C3 1968 EJ 3 Facultad de Filosofia *y* Letras.

KIERKEGAARD SOREN. El Concepto de la Angustia. Madrid, Espasa Calpe, 1963. 159 P.BJ 1409 K 54 Fac. Filosofia *<sup>Y</sup>* Le tras.

KLEE PAUL MonografiA por Maria Fossi Todorow KLEE PAUL, Monografia por maria rossi lodorow<br>Juicio del siglo XX por LLucas S. Frsgasso, Buenos Aires Editorial ATLACNTIDA, 1988. <1879-1940).20 P• lis. (Pinacoteca de los Genios>.

WECHSLER, JUDITH. LA ESTETICA DE LA CIENCIA, < Wechler Editora) Mexico, Fondo de Cultura Economica, 1982. la. Edicion en Ingles. 1978. The,Massachiusetts Institute of Techn~logy. M.I.T Press, Cambridge. USA.

KUBLER GEORGE. La Configuracion del Tiempo. Madrid. 'Allberto Corazon . 1975, (Serie Comunicacion) P.162 N 66 K 82 Biblioteca Central.

KUHN, THOMAS S. \_ LA ESTRUCTURA DE LAS REVOLUCIONES CIENTIFICAS. Mexico., Fondo de Cultura Economica, 1986. la Ed. Ingles. 1962. University of Chicago.

Cetto Ana Maria. LA LUZ. Mexico, La Ciencia desde Mexico/322, 1987.138 P. Ils.

Berenguer Xavier et alt. LOS ORDENADORES. Barcelona, Biblioteca Salvat de Grandes Temas.1973. 141p. Ils.

MANDELBROT BENOIT B. <u>THE FRACTAL GEOMETRY OR NATUPE</u><br>Internationel Business Machines. Thomas J. Watson Research Center. U.S.A. Library of Congress Cataloging Publication Data. 1977. 468 p. Ils.

MORRIS WILLIAM. Manieri Elia. Wiliam Morris y la ideologia de la Arquitectura Moderna. Barcelona Gustavo Gilli S. A. 1976. Coleccion Punto y Linea.195 p. Ils.

MUNARI, BRUNO. EL ARTE COMO OFICIO Barcelona, Nueva Coleccion Labor, 1968. 179 p. Ils. ia. Ed. italiano.1968 Arte como Mestiere.

Hermann Blume. Manual de Aguafuerte y Grabado. Madrid, Hermann Blume, 1988. 200 p. Ils. ( Original en ingles. Etching And Engraving. 1971 . Thames and Hudson Ltd.. London. 1972.

PANOFSKY ERWIN. IDEA. M,adrid. Ediciones catedra S. A.<br>1989. 136 p. ils. B. Filosofia y letras. N 68 P. 3518.1989.

PICASSO Y EL CUBISMO. Vinca Mancini Lara. Buenos Aires, Sadea Editores. 1970.35 p. Ils. [Coleccion Forma y Color].